# VYSOKÉ UČENÍ TECHNICKÉ V BRNĚ

Fakulta elektrotechniky a komunikačních technologií

DIPLOMOVÁ PRÁCE

Brno, 2017 **Brno, 2017** Brno, 2017

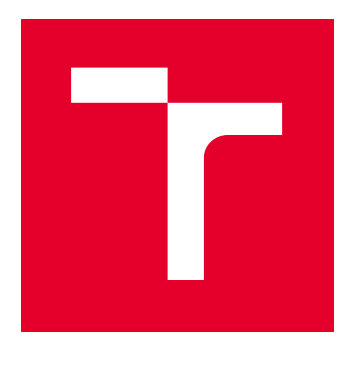

# VYSOKÉ UČENÍ TECHNICKÉ V BRNĚ

BRNO UNIVERSITY OF TECHNOLOGY

# FAKULTA ELEKTROTECHNIKY A KOMUNIKAČNÍCH TECHNOLOGIÍ

FACULTY OF ELECTRICAL ENGINEERING AND COMMUNICATION

# ÚSTAV TELEKOMUNIKACÍ

DEPARTMENT OF TELECOMMUNICATIONS

# TRASOVÁNÍ POHYBU OBJEKTŮ S POMOCÍ POČÍTAČOVÉHO VIDĚNÍ

OBJECT TRACKING USING COMPUTER VISION

DIPLOMOVÁ PRÁCE MASTER'S THESIS

AUTOR PRÁCE AUTHOR

Bc. Matěj Klapal

VEDOUCÍ PRÁCE **SUPERVISOR** 

doc. Ing. Radim Burget, Ph.D.

BRNO 2017

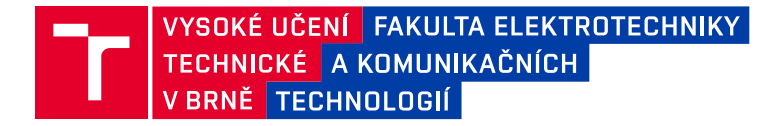

# **Diplomová práce**

magisterský navazující studijní obor **Telekomunikační a informační technika**

Ústav telekomunikací

*Student:* Bc. Matěj Klapal *ID:* 158159 *Ročník:* 2 *Akademický rok:* 2016/17

**NÁZEV TÉMATU:**

#### **Trasování pohybu objektů s pomocí počítačového vidění**

#### **POKYNY PRO VYPRACOVÁNÍ:**

Seznamte se s problematikou detekce a trasování pohybu objektů před kamerou. Navrhněte algoritmus, který bude schopen sledovat počet pohybujících se objektů na různých příkladech videí a komentujte, ve kterých případech algoritmus selhává. Navrhněte vylepšení algoritmu. Dosažené výsledky vhodně zhodnoťte a prezentujte na vybraném příkladě, jak se chová oproti standardní verzi, dále také komentujte, na kterých příkladech algoroitmus stále (či nově) selhává.

#### **DOPORUČENÁ LITERATURA:**

[1] Bradski, Gary, and Adrian Kaehler. Learning OpenCV: Computer vision with the OpenCV library. " O'Reilly Media, Inc.", 2008.

[2] Challa, Sudha. Fundamentals of object tracking. Cambridge University Press, 2011.

*Termín zadání:* 1.2.2017 *Termín odevzdání:* 24.5.2017

*Vedoucí práce:* doc. Ing. Radim Burget, Ph.D. *Konzultant:*

> **doc. Ing. Jiří Mišurec, CSc.** *předseda oborové rady*

#### **UPOZORNĚNÍ:**

Fakulta elektrotechniky a komunikačních technologií, Vysoké učení technické v Brně / Technická 3058/10 / 616 00 / Brno

Autor diplomové práce nesmí při vytváření diplomové práce porušit autorská práva třetích osob, zejména nesmí zasahovat nedovoleným způsobem do cizích autorských práv osobnostních a musí si být plně vědom následků porušení ustanovení § 11 a následujících autorského zákona č. 121/2000 Sb., včetně možných trestněprávních důsledků vyplývajících z ustanovení části druhé, hlavy VI. díl 4 Trestního zákoníku č.40/2009 Sb.

## **ABSTRAKT**

Tato diplomová práce je věnována možnostem sledování pohybu objektů pomocí algoritmů počítačového vidění. Úvodní kapitoly obsahují přehled využívaných metod pro eliminaci pozadí, uvedeny jsou také základní přístupy k detekci. Práce dále zmiňuje i řadu algoritmů umožňujících trasování a predikci pohybu. Další část práce informuje o algoritmech implementovaných ve výsledném programu a jeho grafickém rozhraní. V závěru je uvedeno zhodnocení a porovnání původního a modifikovaného algoritmu.

## **KLÍČOVÁ SLOVA**

Trasování objektů, počítačové vidění, OpenCV, eliminace pozadí, Mixture of Gaussians, Kalmanův filtr

## **ABSTRACT**

This diploma thesis deals with posibilities of tracking object movement using computer vision algorithms. First chapters contain review of methods used for background subtraction, there are also listed basic detection approaches and thesis also mentions algorithms which allows tracking and movement prediction. Next part of this work informs about algoritms implemented in resulting software and its graphical user interface. Evaluation and comparison of original and modified algorithms is stationed at the end of this text.

## **KEYWORDS**

Object tracking, computer vision, OpenCV, background subtraction, Mixture of Gaussians, Kalman filter

KLAPAL, Matěj Trasování pohybu objektů s pomocí počítačového vidění: diplomová práce. Brno: Vysoké učení technické v Brně, Fakulta elektrotechniky a komunikačních technologií, Ústav telekomunikací, 2017. 57 s. Vedoucí práce byl doc. Ing. Radim Burget, Ph.D.

Vysázeno pomocí balíčku thesis verze 2.61; <http://latex.feec.vutbr.cz>

## PROHLÁŠENÍ

Prohlašuji, že svou diplomovou práci na téma "Trasování pohybu objektů s pomocí počítačového vidění" jsem vypracoval(a) samostatně pod vedením vedoucího diplomové práce a s použitím odborné literatury a dalších informačních zdrojů, které jsou všechny citovány v práci a uvedeny v seznamu literatury na konci práce.

Jako autor(ka) uvedené diplomové práce dále prohlašuji, že v souvislosti s vytvořením této diplomové práce jsem neporušil(a) autorská práva třetích osob, zejména jsem nezasáhl(a) nedovoleným způsobem do cizích autorských práv osobnostních a/nebo majetkových a jsem si plně vědom $(a)$  následků porušení ustanovení  $\S~11$  a následujících autorského zákona č. 121/2000 Sb., o právu autorském, o právech souvisejících s právem autorským a o změně některých zákonů (autorský zákon), ve znění pozdějších předpisů, včetně možných trestněprávních důsledků vyplývajících z ustanovení části druhé, hlavy VI. díl 4 Trestního zákoníku č. 40/2009 Sb.

Brno . . . . . . . . . . . . . . . . . . . . . . . . . . . . . . . . . . . . . . . . . . . . . . . . .

podpis autora(-ky)

# PODĚKOVÁNÍ

Rád bych poděkoval vedoucímu diplomové práce panu doc. Ing. Radimu Burgetovi, Ph.D., za odborné vedení, konzultace, trpělivost a podnětné návrhy k práci.

Brno . . . . . . . . . . . . . . . . . . . . . . . . . . . . . . . . . . . . . . . . . . . . . . . . . podpis autora(-ky)

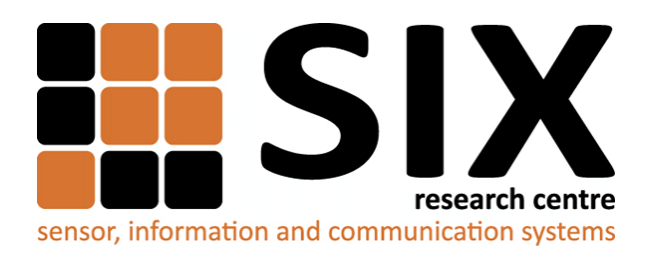

Faculty of Electrical Engineering and Communication Brno University of Technology Purkynova 118, CZ-61200 Brno Czech Republic http://www.six.feec.vutbr.cz

# PODĚKOVÁNÍ

Výzkum popsaný v této diplomové práci byl realizován v laboratořích podpořených z projektu [SIX;](http://www.six.feec.vutbr.cz) registrační číslo CZ.1.05/2.1.00/03.0072, operační program Výzkum a vývoj pro inovace.

Brno . . . . . . . . . . . . . . . . . . . . . . . . . . . . . . . . . . . . . . . . . . . . . . . . .

podpis autora(-ky)

İ

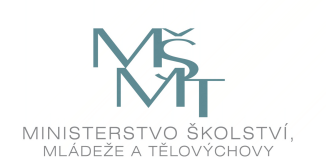

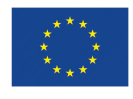

EVROPSKÁ UNIE EVROPSKÝ FOND PRO REGIONÁLNÍ ROZVOJ INVESTICE DO VAŠÍ BUDOUCNOSTI

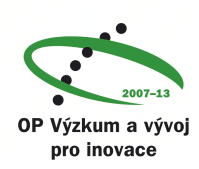

# **OBSAH**

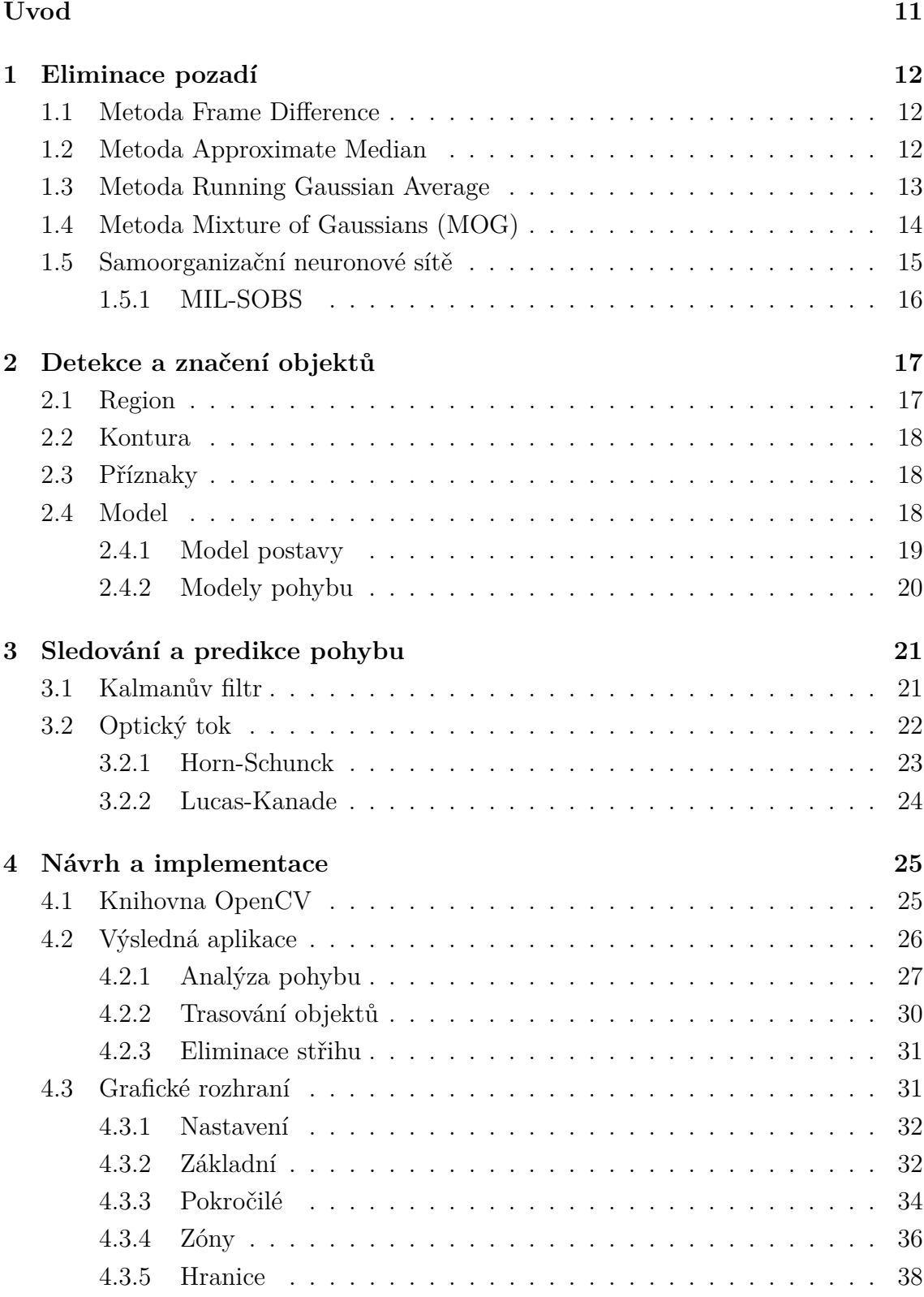

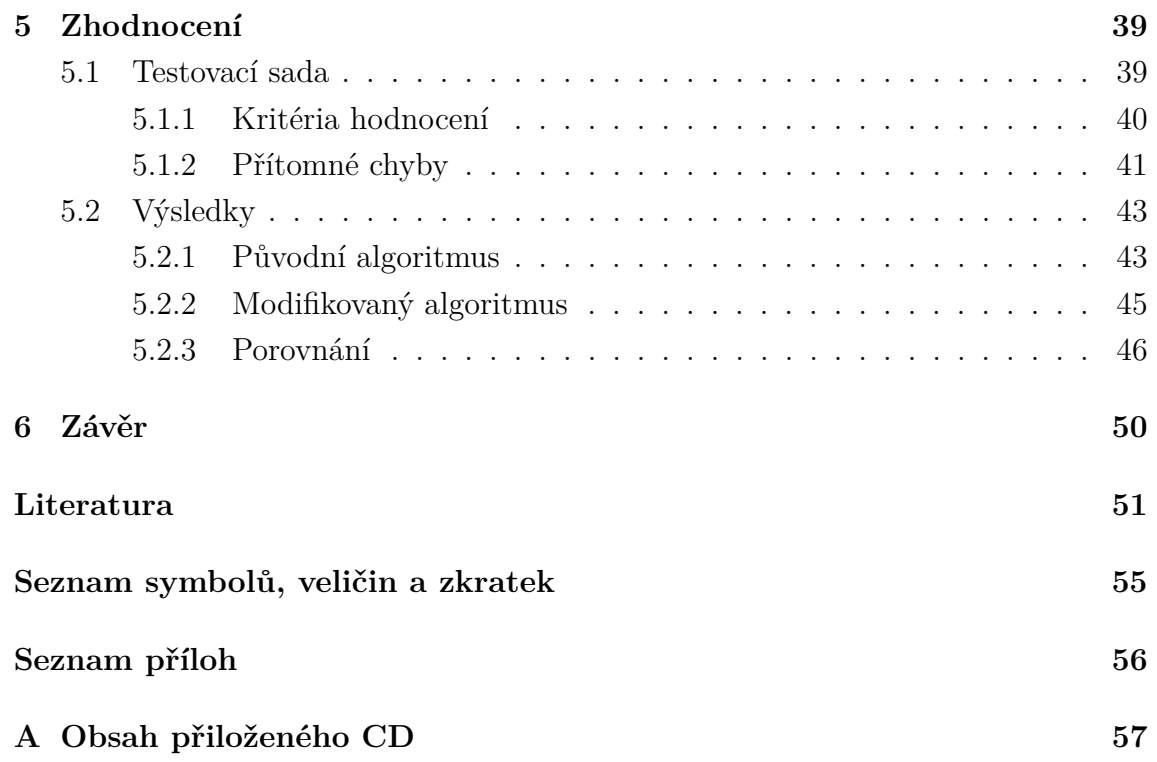

# **SEZNAM OBRÁZKŮ**

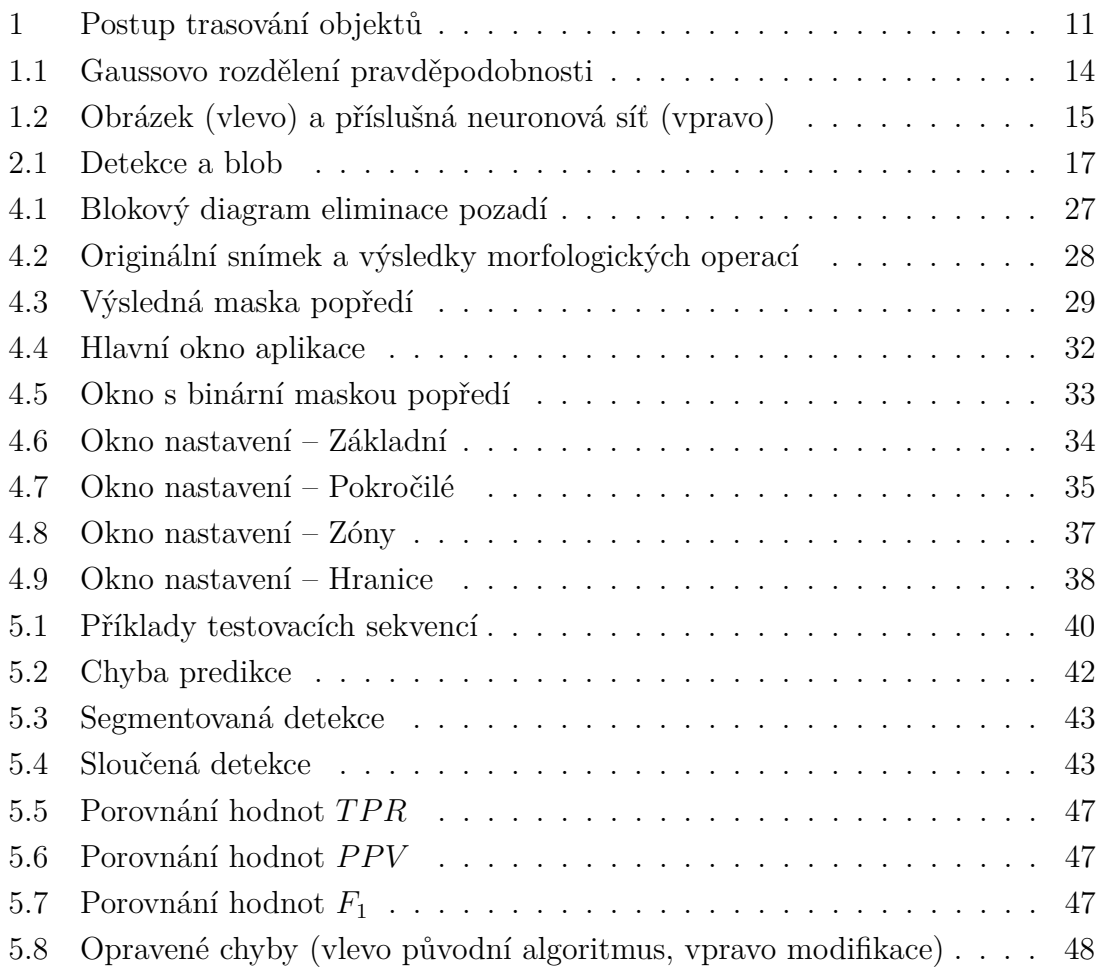

# **SEZNAM TABULEK**

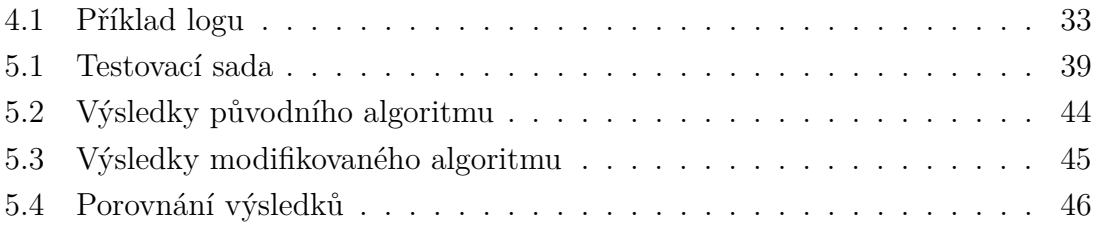

# **ÚVOD**

<span id="page-11-0"></span>Počítačové vidění je v současné době hojně rozvíjeným odvětvím. Základem je snaha, aby počítače prostřednictvím kamer a správného softwaru dokázaly pochopit danou scénu podobně jak ji chápe lidský mozek. Počítačové vidění nachází své uplatnění v oblastech zdravotnictví, pro diagnostické účely, rozpoznávání chování pacientů apod. Hojně je využíváno také v oblastech pracujících v reálném čase. Tato práce se zabývá sledováním pohybu objektů před statickou kamerou. Toto téma může nalézt uplatnění v zabezpečovací technice, kdy je sledován daný prostor a při nedovolené akci útočníka dojde například ke spuštění poplachu. Trasování a také počítání objektů může být užitečné v případě potřeby monitorovat pohyb například na dálnicích a víceproudých silnicích. Trasování probíhá v několika krocích, které jsou uvedeny na zjednodušeném schématu na obrázku [1.](#page-11-1)

<span id="page-11-1"></span>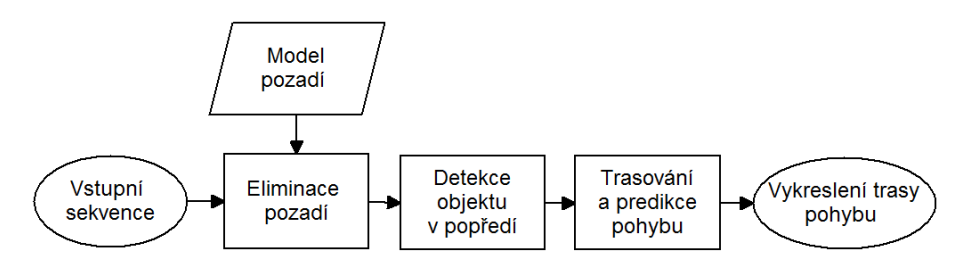

Obr. 1: Postup trasování objektů

Nejprve je získán model pozadí, který slouží k odstranění pozadí z dané sekvence. Následujícím krokem je takto získaná data na popředí správně zpracovat a označit je jako objekty. Následně je určena poloha těchto objektů a na základě předchozího pohybu je predikováno, jakým směrem se sledované objekty budou dále pohybovat.

Metodám umožňujícím eliminaci pozadí je věnována kapitola [1.](#page-12-0) Jsou zde uvedeny nejznámější a hojně využívané metody. Kapitola číslo [2](#page-17-0) se zabývá možnostmi přístupu k objektům získaným předchozím zpracováním. Následující kapitola uvádí algoritmy použitelné za účelem predikce a trasování pohybu objektů. [4.](#page-25-0) kapitola je věnována samotnému programu. Jsou zde uvedeny algoritmy implementované ve výsledné aplikaci a je představeno grafické rozhraní. Jsou uvedeny jeho možnosti a je vysvětleno, jak s ním pracovat a jak se změna nastavení projeví na výsledné funkčnosti. V následující kapitole [5](#page-39-0) jsou uvedeny výsledky a zhodnocena úspěšnost výsledného algoritmu, spolu s porovnáním s původní verzí, ze které program vychází.

## <span id="page-12-0"></span>**1 ELIMINACE POZADÍ**

Na úspěšnosti algoritmu pro trasování se velkou měrou podílí kvalita použité metody pro odstranění pozadí. Při návrhu je třeba brát v potaz přítomnost dynamicky se měnících vlastností obrazu. Jsou jimi ve venkovním prostředí například změna osvětlení v závislosti na denní době, větve stromů hýbající se pod vlivem větru či kašny nebo fontánky, které slouží k dekoračním účelům. Z těchto důvodů je vhodné vytvořit model pozadí, který se bude adaptivně měnit v závislosti na čase nebo na nastavených parametrech. V podkapitolách níže jsou uvedeny běžně používané metody. [\[1\]](#page-51-1)

### <span id="page-12-1"></span>**1.1 Metoda Frame Difference**

Metoda Frame Difference je nejjednodušší metodou pro odstranění pozadí. Spočívá v odečtení aktuálního snímku od snímku specifikovaného jako snímek pozadí. Zpravidla je jako tento snímek použit první snímek z videa. Rozdíl mezi pixely dvou snímků  $(T_{\Delta})$  je pak porovnán s hodnotou prahu  $T_s$ , a když je  $T_{\Delta} > T_s$  spadá pixel do popředí.

I přes nízkou výpočetní náročnost není tato metoda příliš vhodná pro použití v reálném čase, protože nedochází k žádným adaptivním změnám pozadí a nastavený model tak zůstává stejný po celou dobu zpracovávání. [\[2\]](#page-51-2), [\[3\]](#page-51-3).

## <span id="page-12-2"></span>**1.2 Metoda Approximate Median**

Tato metoda spočívá v ukládání několika předchozích snímků do paměti a snímek popisující pozadí je určen jejich mediánem. Medián je statisticky definován jako prostřední hodnota uspořádaného celku. V obraze může být tímto uspořádaným celkem například  $n$ -tice vzestupně seřazených odpovídajících pixelů. Mediánem je v tomto případě ta hodnota, která se nachází uprostřed této uspořádané řady. Snímek popředí je získán obdobně jako v předchozí metodě odečtením aktuálního snímku od pozadí. Souběžně s tím dochází k aproximaci mediánu vzájemným porovnáním těchto dvou snímků. Je-li hodnota jasu pixelu na pozadí menší než hodnota pixelu v aktuálním snímku, je hodnota jasu na pozadí inkrementována o jednu. Při opačné nerovnosti je pixel na pozadí naopak o jednu zmenšen.

Tato metoda je již vhodnější pro použití v reálném čase a při dynamických změnách pozadí, neboť zde již není porovnáván pouze jeden model pozadí, ale pozadí je naopak průběžně aktualizováno. Metoda je však poměrně paměťově náročná, z důvodu nutnosti ukládat do paměti celé snímky. [\[2\]](#page-51-2), [\[3\]](#page-51-3), [\[4\]](#page-51-4), [\[5\]](#page-51-5).

### <span id="page-13-0"></span>**1.3 Metoda Running Gaussian Average**

<span id="page-13-1"></span>Metoda vychází z předpokladu, že hodnoty jasu pixelů mohou být modelovány pomocí Gaussova (normálního) rozdělení pravděpodobnosti, tedy, že hodnoty pixelů pozadí se s největší pravděpodobností pohybují kolem dané střední hodnoty. Metoda spočívá v získání pravděpodobnostní funkce pro hodnoty  $n$ -tice posledních snímků. Střední hodnota  $\mu_t$  této funkce je určena s každým novým snímkem dle vztahu [1.1](#page-13-1) a obdobně pro hodnotu rozptylu $\sigma_t^2$ dle vztahu [1.2.](#page-13-2)

$$
\mu_t = \alpha \cdot I_t + (1 - \alpha) \cdot \mu_{t-1}, \tag{1.1}
$$

$$
\sigma_t^2 = \alpha \cdot d^2 + (1 - \alpha) \cdot \sigma_{t-1}^2,\tag{1.2}
$$

$$
d^2 = |(I_t - \mu_t)|,\t\t(1.3)
$$

<span id="page-13-2"></span>kde

 $\alpha \in (0,1)$ je faktor adaptace, určuje jak rychle se bude $\mu_t$ a $\sigma_t^2$ měnit,

 $I_t$  je hodnota intenzity aktuálního pixelu,

 $d^2$  je absolutní hodnota rozdílu mezi střední hodnotou a intenzitou aktuálního pixelu,

 $\mu_{t-1}$ je střední hodnota a $\sigma_{t-1}^2$ je rozptyl předchozího snímku.

Jakmile jsou určeny parametry pro všechny pixely aktuálního snímku, dojde k jejich vzájemnému porovnání s příslušnými pixely dle nerovnice:

<span id="page-13-3"></span>
$$
I_t - \mu_t \le k \cdot \sigma_t,\tag{1.4}
$$

kde  $k$  je hodnota volitelného prahu.

Platí-li vztah [\(1.4\)](#page-13-3), pixel spadá do pozadí. V opačném případě se jedná o pixel v popředí.

Úspěšnost odstranění pozadí závisí na vhodně zvoleném prahu  $k$ . Úskalí nastává při volbě adaptačního faktoru  $\alpha$ , je-li ve scéně přítomno více objektů, které se pohybují různou rychlostí pak dochází k nesprávnému odstranění pozadí. Toho by bylo možné se vyvarovat nastavováním parametrů  $k$  a  $\alpha$  pro různé části scény jinak.

Výhodou oproti předchozí metodě je především úspora paměti, neboť již není třeba uchovávat v paměti celé snímky. Metoda si vystačí pouze s dvojicí parametrů  $(\mu, \sigma^2)$ . Úspora paměťových prostředků je však bohužel vyvážena vyšší výpočetní náročností z důvodu nutnosti provádět výpočty pro každý pixel. I přes to je však metoda již vhodná pro použití v reálném čase.[\[2\]](#page-51-2), [\[3\]](#page-51-3).

## <span id="page-14-0"></span>**1.4 Metoda Mixture of Gaussians (MOG)**

Jak již název napovídá, tato metoda taktéž využívá Gaussovo rozdělení pravděpodobnosti. Pro všechny pixely každého možného povrchu je určena řada funkcí hustoty pravděpodobnosti. Pravděpodobnostní funkce je, pro případ jednokanálového obrazu ve stupních šedi, definována ve tvaru dle vztahu [1.5.](#page-14-2)

<span id="page-14-2"></span>
$$
f(x) = \frac{1}{\sigma_n \sqrt{2\pi}} e^{-\frac{(x-\mu_n)^2}{2\sigma_n^2}},
$$
\n(1.5)

kde

 $x$  je zpracovávaný pixel daného obrazu,

 $\mu_n$  značí střední hodnotu  $\mathbf{E}(X)$  n-tého pozadí,

 $\sigma_n$ je směrodatná odchylka

<span id="page-14-1"></span>a  $\sigma_n^2$  je rozptyl pravděpodobnosti  $\mathbf{D}(X)$  *n*-tého povrchu.

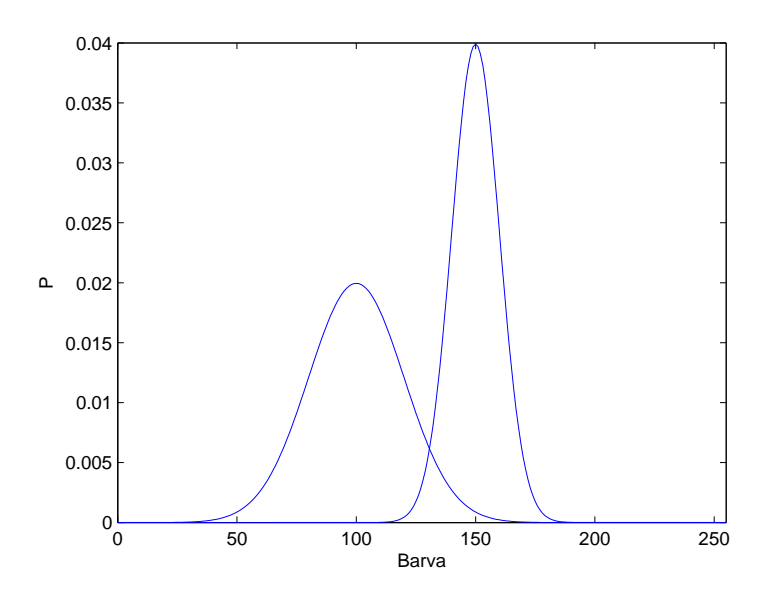

Obr. 1.1: Gaussovo rozdělení pravděpodobnosti

Například z obrázku [1.1](#page-14-1) je patrné, že se hodnoty pixelu pohybují kolem středních hodnot 100 a 150, což v tomto případě odpovídá dvěma povrchům. Z důvodu vyšší pravděpodobnosti křivky kolem hodnoty 150 lze pak předpokládat, že právě tato definuje pozadí zpracovávaného pixelu, a nižší křivka může odpovídat objektu, který se pohyboval před pozadím.

Metoda MOG nachází své uplatnění v místech, kde dochází k periodickým změnám pozadí, například během chvění větví ve větru může jeden pixel zobrazovat větve, budovu za stromem či oblohu. Dochází zde také k průběžné aktualizaci modelu pozadí. Metoda tedy dokáže průběžně reagovat na dynamické změny pozadí, čímž je již vhodná pro použití v reálném čase. [\[2\]](#page-51-2), [\[4\]](#page-51-4), [\[6\]](#page-51-6).

## <span id="page-15-0"></span>**1.5 Samoorganizační neuronové sítě**

Odlišný přístup pro vytvoření modelu pozadí umožňuje použití neuronových sítí. Samoorganizační sítě se vyznačují automatickým učením bez učitele, kdy sítě na základě daných vztahů reagují na vstupní data správnou informací na výstupu.

Sítě jsou koncipovány jako dvourozměrné uspořádání uzlů, neuronů, kdy každému pixelu odpovídá jedna  $n \times n$  rozměrná síť. Pro každý uzel dané sítě je vypočtena funkce vážených lineárních kombinací, které jsou přítomny na vstupu sítě. Každý uzel lze tedy popsat pomocí váhového vektoru a kombinace všech váhových vektorů pak definuje model pozadí  $B$ . Počáteční model pozadí  $B^0$  je pak stanoven z prvního snímku ve videu, kde hodnoty jednotlivých váhových vektorů v  $n \times n$ maticích korespondují s hodnotami příslušného pixelu ve snímku. Příklad pro  $n=3$ je uveden na obrázku [1.2.](#page-15-1)

<span id="page-15-1"></span>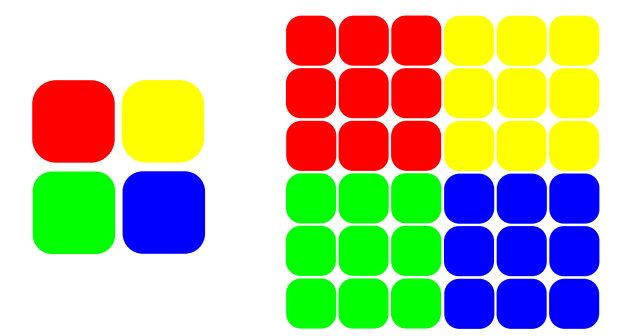

Obr. 1.2: Obrázek (vlevo) a příslušná neuronová síť (vpravo)

Učení probíhá takzvanou soutěžní strategií. Po předložení vzoru, tedy pixelů dalšího snímku na vstupy sítě, dojde k soutěži, která spočívá v porovnání euklidovských vzdáleností mezi vstupním vzorem a neurony v síti. Vítězným neuronem se zde stává ten, jenž má euklidovskou vzdálenost nejmenší. Souběžně s tímto procesem je vytvořen snímek vzdáleností  $D^t$ , pomocí něhož je postupným porovnáváním dle vztahu [1.6](#page-15-2) s hodnotou prahu  $\epsilon$  získána maska popředí. Model pozadí je vzápětí určen aktualizací váhových vektorů určených z předchozího snímku.

<span id="page-15-2"></span>
$$
D^t > \epsilon \tag{1.6}
$$

Dle výzkumů provedených v [\[7\]](#page-51-7) dosahovala metoda poměrně dobrých výsledků. Úspěšně se adaptovala v případech s chvějícími se větvemi, vodní fontánkou či ve videosekvencích s mořskými vlnami. Výpočetní složitost této metody je  $O(n^2$  .  $N \times M),$ kde  $n^2$  je počet váhových vektorů pixelu a  $N \times M$  jsou rozměry videa. Metoda je v závislosti na velikosti  $n$  vhodná pro použití v reálném čase pouze do určitého rozlišení videa. [\[7\]](#page-51-7)

#### <span id="page-16-0"></span>**1.5.1 MIL-SOBS**

Pro dosažení multimodálnosti byla metoda modifikována o možnost použití více vrstev neuronových sítí. Modifikovaná metoda se nazývá MIL-SOBS, název pochází z anglického Multi Independent-Layered Self-Organizing Background Subtraction. Pro každou vrstvu je, obdobně jako u jednovrstvého případu, určen model pozadí. Vrstvy na sobě nejsou závislé, takže změna v jedné vrstvě neovlivní vrstvy další. Tato nezávislost má za následek řadu nezávislých modelů pozadí, které se liší například v osvětlení scény, poloze kamery apod. Model pozadí je adaptován pouze pro tu vrstvu, ve které byly určeny nejnižší euklidovské vzdálenosti.

Metoda byla ještě doplněna o možnost automatického vyvažování pomocí distribučních funkcí Gaussova rozdělení pravděpodobnosti, čímž dochází k průběžnému sledování dynamiky pixelů. Úspěšnosti metod byly porovnány a shrnuty v literatuře [\[8\]](#page-52-0). Metody byly testovány na videosekvencích obsahujících mnoho dynamických prvků, chybovost kamer, stíny apod. Metoda MIL-SOBS se díky vícevrstvé struktuře prokázala být vhodnou pro použití ve venkovním prostředí, nižších úspěšností však dosahovala v momentě, kdy objekt, který byl přítomen ve fázi tréninku, opustil scénu, např. když auto, které stálo na parkovišti, odjelo. [\[8\]](#page-52-0), [\[9\]](#page-52-1).

# <span id="page-17-0"></span>**2 DETEKCE A ZNAČENÍ OBJEKTŮ**

Úspěšným odstraněním pozadí a získáním masky popředí lze získat dobrou představu o výskytu pohyblivých objektů před kamerou. Hlavní úlohou algoritmů pro detekci objektů je určit velikost daného objektu, jeho tvar a trajektorii pohybu. Je také vhodné správně odhadnout, jakým směrem se bude objekt dále pohybovat, čemuž se věnuje text v kapitole [3.](#page-21-0) Je-li to v dané aplikaci vyžadováno, je také algoritmus doplněn o možnost klasifikace. Algoritmus pak musí správně vyhodnotit, jedná-li se například o osobní automobil, motocykl, chodce apod. Ne vždy se však, z důvodu slabší účinnosti algoritmů pro eliminaci pozadí, podaří získat obrys celého objektu, což má za následek chyby v klasifikaci.

Tato kapitola se zabývá přístupy, které mají za úkol určit z takzvaného blobu (blob – Binary Large Object), což je obrys neznámého objektu, který se nachází v masce popředí, tvar celkového objektu, a poté jej správně ohraničit. Příklad ohraničení a blobu je pro automobil uveden na obrázku [2.1a](#page-17-2) a pro osobu na obrázku [2.1b.](#page-17-2) Existují čtyři typy těchto přístupů. Je však důležité zmínit, že algoritmy z těchto kategorií je možné pro zlepšení výsledné účinnosti kombinovat. [\[10\]](#page-52-2), [\[11\]](#page-52-3).

<span id="page-17-2"></span>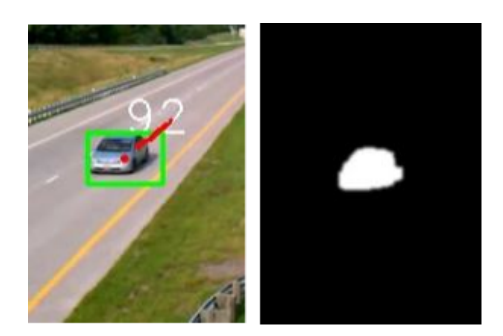

(a) Automobil (b) Osoba

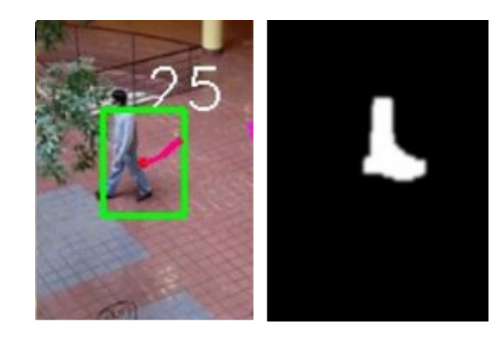

Obr. 2.1: Detekce a blob

## <span id="page-17-1"></span>**2.1 Region**

Region lze v obraze definovat jako ohraničené okolí blobu získaného předchozím zpracováním. Objekt je ohraničen mnohoúhelníkem, který má co nejmenší počet vrcholů. Region je poté reprezentován souřadnicemi vrcholů tohoto mnohoúhelníku, což má za následek nižší výpočetní náročnost. Z tohoto důvodu však region přesně nekopíruje hranice daného objektu, což je v řadě aplikací žádoucí. Tvar a počet souřadnic regionu zůstává nezměněn po dobu pohybu objektu ve scéně za předpokladu,

že nedochází k výrazným změnám obrysu objektu. Změna regionu je při změně obrysu, například výskyt objektu ve scéně pod jiným úhlem, zajištěna potřebnými geometrickými úpravami, jako je rotace, či translace. [\[12\]](#page-52-4), [\[13\]](#page-52-5).

## <span id="page-18-0"></span>**2.2 Kontura**

Algoritmy pracující s konturami mají za cíl přesné ohraničení objektu, čímž poskytují přesnější informace o jeho tvaru než algoritmy založené na regionech (bílá plocha na obrázcích [2.1a](#page-17-2) a [2.1b\)](#page-17-2). V tomto případě je ohraničen přímo obrys objektu. V každém snímku jsou pak získány kontury nové, neboť s každým dalším snímkem dochází ke změnám obrysů objektů. [\[10\]](#page-52-2), [\[12\]](#page-52-4), [\[14\]](#page-53-0).

## <span id="page-18-1"></span>**2.3 Příznaky**

Algoritmy založené na používání příznaků pracují se segmenty, které jsou extrahovány z obrazu. Segmenty jsou sloučeny do vysokoúrovňových příznaků, a příznaky jsou poté přiřazovány mezi snímky. Příznakové algoritmy mohou být rozděleny do těchto tří kategorií:

- globální plocha, barva, střed objektu apod.,
- lokální segmenty čar, křivek, souřadnice rohů,
- závislostní vzdálenosti a geometrické vztahy mezi příznaky.

Algoritmy z výše zmíněných kategorií mohou být pro zkvalitnění výsledků kombinovány. U příznakových algoritmů dochází ve dvourozměrném obraze k úspěšné a rychlé adaptaci, což umožňuje použití v reálném čase. Pro závislostní algoritmy to však neplatí, neboť zde probíhá časově náročné hledání a porovnávání závislostí.

Úspěšnost rozpoznání objektů založených na 2D příznacích je však bohužel velmi nízká, z důvodů nelineárních zkreslení během perspektivní projekce, či kvůli pohybu snímacího zařízení. [\[12\]](#page-52-4)

## <span id="page-18-2"></span>**2.4 Model**

Modelem se zde rozumí objekt, který je vytvořen na základě předchozích znalostí objektů, jež se vyskytují v obraze. Modely jsou nejčastěji tvořeny pomocí manuálního nastavování, nástrojů CAD či technik počítačového vidění.

Pro sledování pohybu osob je použit základní přístup analýza syntézou. Nejprve je z předchozího pohybu predikována základní poloha postavy pro následující snímek. Následně je predikovaný model syntetizován a porovnán se skutečnými daty z tohoto snímku, čímž je určena podobnost mezi těmito daty. Toho lze v závislosti na použitém algoritmu dosáhnout buďto rekurzivně, nebo pomocí vzorkovacích technik, dokud není nalezena správná poloha postavy a model může být aktualizován. Definici modelu pro první snímek je nutné řešit individuálně. [\[12\]](#page-52-4), [\[15\]](#page-53-1).

## <span id="page-19-0"></span>**2.4.1 Model postavy**

Na úspěšnosti trasovacích algoritmů se zde největší měrou podílí kvalita vytvořeného modelu postavy. Čím je model komplexnější, tím jsou výsledky přesnější, avšak za cenu vyšší výpočetní náročnosti. Lidská postava může být reprezentována následujícími přístupy. [\[12\]](#page-52-4)

### **Stick figure**

Lidský pohyb je charakteristický pohybem končetin, těla a hlavy, které jsou propojeny klouby. Stick figure je nejjednodušší metodou reprezentace modelu člověka, neboť jak tělo, tak i končetiny jsou vyjádřeny jednoduchými liniemi. [\[12\]](#page-52-4)

#### **2D kontury**

Model lidské postavy vytvořený 2D konturami přímo odpovídá obrysům lidského těla v obraze. Části lidského těla jsou v tomto případě reprezentovány vzájemně propojenými dvourozměrnými pásy. Výhodou je již přesnější zachycení celé postavy, modely jsou ale již komplikovanější. [\[12\]](#page-52-4)

### **3D modely**

Hlavní nevýhodou předchozích dvou modelů je, že nereflektují různé úhly natočení přítomné postavy. Tuto nevýhodu se daří odstranit použitím nejrůznějších trojrozměrných prvků, jimiž jsou například koule, super kvadriky, eliptické válce či kužely. Použití trojrozměrných prvků však vyžaduje také více parametrů, čímž dochází ke značnému zvýšení výpočetní náročnosti. [\[12\]](#page-52-4)

### **Hierarchický model**

Pro zpřesnění výsledků byl také navržen komplexní hierarchický model, který již téměř kopíruje strukturu lidského těla. Základní podstatou hierarchie je kostra, kolem které se nachází eliptické válce značící lidské svalstvo. Svaly jsou potaženy mnohoúhelníkovým povrchem symbolizujícím kůži. Z důvodu vysoké komplikovanosti takových modelů již není možné použití v reálném čase. Kvalitnější modely však nacházejí uplatnění například ve zdravotnictví. [\[12\]](#page-52-4)

### <span id="page-20-0"></span>**2.4.2 Modely pohybu**

Modely pohybu nacházejí v oblasti sledování široké uplatnění. Je tomu tak z toho důvodu, že lidské tělo umožňuje vykonávat předem známé pohyby limitované omezením lidských kloubů. Mezi takové pohyby patří chůze, běh, mávání, hýbání trupem apod. Modely pohybu slouží jako základní znalost pro následnou predikci pohybu ve scéně, pro rozpoznání lidského chování, či pro usnadnění výpočtů při modelování postavy.

Nejdůležitější vlastností modelů pohybu je jejich přirozenost. V závislosti na prostředí a vlivech okolí může docházet k rozdílnému pohybu byť stejné osoby. Velké odlišnosti mohou také nastat při porovnání pohybu dvou různých osob. Každý člověk má rozdílný styl chůze, například mladý člověk jde rychleji než starší osoba s holí. Přirozenost modelu spočívá v adaptaci modelu na pohybové vlastnosti dané osoby v prostředí, ve kterém se právě nachází. Toho lze dosáhnout ve třech hlavních krocích:

- 1. Analýza pohybu manuální volba snímků s významnými momenty scény (např. došlápnutí, úkrok . . . ), zohlednění vlivů prostředí, výpočet příznakových vektorů pro vybrané snímky.
- 2. Modelování pohybu z předchozích vektorů pomocí Gaussova rozdělení, rozdělení na časově proměnné a neproměnné vlastnosti nebo jedná-li se o pohyb periodický, či nikoliv.
- 3. Odhad parametrů úprava parametrů předchozího statistického modelu. [\[12\]](#page-52-4).

## <span id="page-21-0"></span>**3 SLEDOVÁNÍ A PREDIKCE POHYBU**

Pohyb osob či vozidel ve snímcích ze statických kamer lze označit za náhodný, stochastický proces. Z toho důvodu je odhad následující polohy objektu ve vícerozměrné scéně značně obtížný. Nejvyužívanějšími metodami pro sledování a odhad následujícího pohybu je Kalmanův filtr a metoda sledování optického toku.

## <span id="page-21-1"></span>**3.1 Kalmanův filtr**

Úkolem Kalmanova filtru (KF) je na základě předchozího pohybu objektů odhadnout jejich následující polohu. Vyvinut byl již v letech 1960–1961 maďarským vědcem Rudolfem Kálmánem za účelem filtrace šumu z elektrických signálů. Své uplatnění nalezl v širokém spektru oborů, jako například letectví, kdy se významnou měrou podílel na vývoji autopilotů letadel. Jedná se o filtr dynamický. Charakteristickou vlastností je pro něj znalost modelu systému, což mu umožňuje predikovat následující stav. Predikce je úspěšná dokonce i v datech zatížených nepřesností či šumem. Filtr pracuje cyklicky ve dvou fázích. Jsou jimi fáze predikční a fáze měření.

Predikční fáze má na starosti předpověď následujícího stavu a aktualizaci chyby měření. Následující fáze zajišťuje porovnání predikce se skutečnými naměřenými daty a predikci opravuje. Predikce následujícího stavu probíhá dle vztahu [\(3.1\)](#page-21-2) a odhad chyby dle vztahu [\(3.2\)](#page-21-2).

<span id="page-21-2"></span>
$$
\hat{x}_k^- = \mathbf{A}\hat{x}_{k-1} + w_{k-1}, \tag{3.1}
$$

$$
P_k^- = \mathbf{A} P_{k-1} \mathbf{A}^T + \mathbf{Q}, \qquad (3.2)
$$

kde  $\hat{x}_k^ _k^-$ je predikovaný stav filtru pro současný stav $k,$ 

 $P_k^$  $b_k^-$  je odhad chyby pro daný stav,

**A** je  $n \times n$  rozměrná přechodová matice značící vztah mezi předchozím  $(k-1)$ a současným  $(k)$  stavem systému,

 $w_{k-1}$  je hodnota procesního šumu,

 $P_{k-1}$  je předchozí chyba výpočtu

a **Q** značí kovarianční matici procesního šumu.

V následující fázi je objekt vyhledáván a na základě rozdílu mezi predikcí a skutečností je odhad aktualizován dle vztahu  $(3.3)$  přičtením Kalmanova zisku  $K_k$  ovlivněného měřením  $z_k$  (vztahy [3.4](#page-22-1) a [3.5\)](#page-22-1).

<span id="page-22-1"></span>
$$
\hat{x}_k = \hat{x}_k^- + K_k (z_k - H\hat{x}_k^-), \tag{3.3}
$$

$$
K_k = \frac{P_k^{-} \mathbf{H}^T}{(\mathbf{H} P_k^{-} \mathbf{H}^T + \mathbf{R})},\tag{3.4}
$$

$$
z_k = \mathbf{H}x_k + v_k, \tag{3.5}
$$

kde **H** je  $n \times m$  rozměrná matice měření vztažená k naměřené hodnotě  $\hat{x}_k$ a  $\mathbf{R}$  je  $m \times m$  rozměrná matice šumu  $v_k$  vzniklého při měření. Na základě hodnot Kalmanova zisku a matice měření poté dojde k aktualizaci chyby měření  $P_k$ .

$$
P_k = (\mathbf{I} - K_k \mathbf{H_k}) P_k^-, \tag{3.6}
$$

kde **I** je v tomto případě jednotková matice. Po měření a úpravě všech predikovaných hodnot dojde k předání parametrů do predikční fáze a proces probíhá znovu pro další snímek. [\[16\]](#page-53-2), [\[19\]](#page-53-3), [\[17\]](#page-53-4).

## <span id="page-22-0"></span>**3.2 Optický tok**

Metoda optický tok přistupuje k problému trasování objektů zcela odlišným způsobem než tomu bylo v předchozím případě. Každému pixelu je přiřazena rychlost, neboli vzdálenost, kterou pixel absolvoval mezi dvěma po sobě jdoucími snímky. Rychlost se skládá ze dvou složek, složka rychlosti  $u$ , pro směr dle osy  $x$ , a složka  $v$ , pro pohyb ve směru osy . Pro takový pixel se předpokládá, že hodnota jeho jasu je v novém snímku shodná s předchozím, tudíž platí následující vztah:

$$
I(x, y, t) = I(x + \Delta x, y + \Delta y, t + \Delta t),
$$
\n(3.7)

kde  $I(x, y, t)$  je funkce jasu v daném bodě a čase a  $I(x + \Delta x, y + \Delta y, t + \Delta t)$  je tato funkce v následujícím časovém kroku, s novou polohou daného pixelu. Úpravou předchozího vztahu je pak získána základní pohybová diferenciální rovnice optického toku, ve které jsou neznámými rychlostní složky  $u$  a  $v$ :

<span id="page-22-2"></span>
$$
\frac{\partial I}{\partial x}u + \frac{\partial I}{\partial y}v + \frac{\partial I}{\partial t} = 0
$$
\n(3.8)

kde  $\frac{\partial I}{\partial x}$  značí parciální derivaci jasové funkce podle *x*, respektive  $\frac{\partial I}{\partial y}$  podle *y*.

Základním omezením při určování optického toku je takzvaný aperturový problém. Ten spočívá v tom, že není možné určit pohybovou složku, která je kolmá na směr gradientu příslušné hrany. Nelze tedy správně určit pohyb objektu, který se pohybuje rovnoběžně se směrem jeho hrany. Například v případě, že se přímka viditelná skrz otvor pohybuje směrem nahoru. V tomto případě může pozorovatel nabýt dojmu, že zde k žádnému pohybu nedochází. Pro určení optického toku je tedy nutné získat složky u a v. Pro získání těchto složek jsou v současnosti používány přístupy pracující s hustým a řídkým optickým tokem. V případě hustého optického toku je určen optický tok pro každý pixel daného snímku. Typickým představitelem je Horn-Schunckova metoda. Z důvodu vyšší výpočetní náročnosti předchozího přístupu byl zaveden přístup zvaný řídký optický tok, který předem specifikuje požadované pixely, které mají být sledovány v nastaveném vyhledávacím okně. Těmito body jsou například hrany či rohy objektů, díky čemuž dochází k úspěšnějšímu a spolehlivějšímu sledování objektů. Nejpoužívanější metodou využívající řídkého optického toku je metoda Lucas-Kanade. Zmiňované metody jsou blíže popsány v následujících podkapitolách.[\[18\]](#page-53-5), [\[19\]](#page-53-3), [\[20\]](#page-53-6).

#### <span id="page-23-0"></span>**3.2.1 Horn-Schunck**

Metoda Horn-Schnuck umožňuje řešení rovnice [\(3.8\)](#page-22-2) díky předpokladu, že sousední body ve scéně odpovídají stejnému objektu a konají obdobný pohyb. Míru, s jakou se liší tento předpoklad od skutečnosti, lze popsat vztahem [\(3.9\)](#page-23-1):

<span id="page-23-1"></span>
$$
S = \int_{0}^{N} \int_{0}^{M} \left(\frac{\partial u}{\partial x}\right)^{2} + \left(\frac{\partial u}{\partial y}\right)^{2} + \left(\frac{\partial v}{\partial x}\right)^{2} + \left(\frac{\partial v}{\partial y}\right)^{2} dxdy, \tag{3.9}
$$

kde  $N$  je výška a  $M$  je šířka zpracovávaného obrazu. Jednotlivé členy vztahu vyjadřují změnu příslušné složky rychlosti v daném směru. Pro dosažení platnosti výše zmiňovaného předpokladu je hledána nejnižší hodnota parametru  $S$ . Platnost vztahu [\(3.8\)](#page-22-2) je ověřována v následujícím vztahu, který by měl v ideálním případě nabývat nulových hodnot.

$$
C = \int_{0}^{N} \int_{0}^{M} \left( \frac{\partial I}{\partial x} u + \frac{\partial I}{\partial y} v + \frac{\partial I}{\partial t} \right)^2 dx dy,
$$
 (3.10)

Vzhledem k přítomnému šumu a kvantizační chybě však hodnota  $C$  nebude v reálné situaci s nejvyšší pravděpodobností nikdy nulová. Z tohoto důvodu je zaveden parametr  $\lambda$ , který zohledňuje úroveň přítomného šumu. Za účelem získání hodnoty optického toku je pak hledána nejnižší hodnota následujícího vztahu:

$$
\mathscr{E} = S + \lambda C. \tag{3.11}
$$

Vhodnými úpravami předchozích vztahů jsou pak získány následující rovnice, které již umožňují vypočítat hodnoty pohybových složek  $u$  a  $v$  a určit tak optický tok.[\[19\]](#page-53-3), [\[20\]](#page-53-6).

$$
I_x^2 u + I_x I_y v = \lambda \nabla^2 u - I_x I_t,
$$
  
\n
$$
I_x I_y u + I_y^2 v = \lambda \nabla^2 v - I_y I_t.
$$
\n(3.12)

#### <span id="page-24-0"></span>**3.2.2 Lucas-Kanade**

Metoda Lucas-Kanade (LK) vychází z předpokladu konstantního jasu mezi dvojicí snímků u daného objektu. Metoda je doplněna o předpoklad, že v malém okně kolem jednoho pixelu jsou rychlostní složky konstantní. Pro  $m \times m$  rozměrné okno lze tedy stanovit  $n = m^2$  rovnic s dvojicí neznámých, které vyplývají ze vztahu (eq:tok):

$$
\frac{\partial I}{\partial x_1} u + \frac{\partial I}{\partial y_1} v = -\frac{\partial I}{\partial t_1}, \n\frac{\partial I}{\partial x_2} u + \frac{\partial I}{\partial y_2} v = -\frac{\partial I}{\partial t_2}, \n\vdots \n\frac{\partial I}{\partial x_n} u + \frac{\partial I}{\partial y_n} v = -\frac{\partial I}{\partial t_n}.
$$
\n(3.13)

Pro zlepšení výsledků použití algoritmu LK byla představena pyramidická verze tohoto algoritmu. Obraz je několikrát podvzorkován, každá vyšší vrstva má poloviční šířku a poloviční výšku. Určování optického toku pak probíhá od nejvyšší vrstvy, kde je rozpoznán ten nejvýraznější pohyb ve scéně. Odhad pohybu z předchozí úrovně je považován za počáteční bod pro odhad pohybu pro následující vrstvu. [\[18\]](#page-53-5), [\[19\]](#page-53-3), [\[20\]](#page-53-6).

## <span id="page-25-0"></span>**4 NÁVRH A IMPLEMENTACE**

Aplikace z části vychází z práce Kim Dinh Sona z Vietnamu , která již v jistých případech vykazuje poměrně dobrou úspěšnost.[\[21\]](#page-53-7) Tato práce byla doplněna o algoritmus pro eliminaci střihu, o algoritmus sledující pohyb ve vybrané, libovolně volitelné části scény a také bylo vytvořeno grafické rozhraní umožňující jednoduché nastavení parametrů i pro méně zkušeného uživatele. Tato aplikace byla vytvořena a implementována v jazyce Java pomocí knihovny OpenCV. Jako vývojové prostředí byl použit program Eclipse ve verzi Mars.1 (4.5.1).

## <span id="page-25-1"></span>**4.1 Knihovna OpenCV**

Knihovna OpenCV je balík softwarových nástrojů, které umožňují snadnou aplikaci algoritmů počítačového vidění. Celým názvem Open source Computer Vision Library byla představena již v roce 1999 firmou Intel. Jak již název napovídá, jedná se o knihovnu s otevřeným kódem pod licencí BSD. Tato licence umožňuje volné použití a modifikaci dostupných kódů jak v soukromé či akademické, tak i v komerční sféře.

Zdrojový kód byl naprogramován v jazycích C a C++, nicméně algoritmy lze používat i v řadě dalších programovacích jazyků, jako jsou například Java či Python. Samozřejmostí je také podpora řady nejrozšířenějších operačních systémů, jako jsou Windows, Linux, Android či Mac OS. Knihovna je v neustálém vývoji, v současnosti je v ní více než 2500 optimalizovaných algoritmů rozdělených do několika modulů v závislosti na možnosti použití.

Nejdůležitějším modulem je modul core, který obsahuje definice základních struktur. Snímek je ukládán ve formátu matice, lze pracovat s více bitovými hloubkami v celočíselném či desetinném zpracování. Pro více funkcí je však nutné implementovat funkce z více modulů. Modul ImgProc (Image Processing) umožňuje používat geometrické transformace, filtrování obrazu, histogramy a mnoho dalšího. Modul videoio zpřístupňuje přehrávání videa a v modulu video jsou dostupné algoritmy pro zpracování videosekvencí, například pro odstranění pozadí. V knihovně se nachází velké množství dalších modulů, pro trasování objektů jsou však důležité výše uvedené.

V této práci je použita knihovna ve verzi 3.1, která je dostupná od 21. 12. 2015, souběžně s touto verzí však stále probíhá vývoj knihovny řady  $2.4.x$ , nejaktuálnější verze 2.4.13.2 byla zveřejněna 16. 12. 2016.

Aplikace se skládá z grafické a obslužné části. Grafické rozhraní sestává z trojice oken, jedno zobrazuje vstupní video, druhé okno slouží pro zobrazení masky popředí a třetí okno umožňuje nastavení parametrů. Obslužná část se stará o správný chod aplikace. [\[19\]](#page-53-3), [\[22\]](#page-54-0).

## <span id="page-26-0"></span>**4.2 Výsledná aplikace**

Spuštění probíhá buďto přímo z vývojového prostředí, nebo pomocí příkazového řádku zadáním následujícího příkazu pro příslušnou sekvenci:

Výpis 4.1: Spuštění programu

java - jar " cislo\_sekvence . jar "

Výsledný program se skládá z jedenácti tříd rozdělených do dvou balíčků. Struktura je uvedena ve výpisu [4.2.](#page-26-1)

Výpis 4.2: Balíčky a třídy

<span id="page-26-1"></span>cz . vutbr . feec . objtracking

- CONFIG . java
- Functions . java
- GUI . java
- MainApp . java
- Zone . java

cz . vutbr . feec . objtracking . predikce

- AsignmentOptimal3 . java
- HungarianAlg3 . java
- JTracker . java
- Kalman . java
- Track . java
- Tracker . java

Balíček cz.vutbr.feec.objtracking zapouzdřuje třídy na obsluhu grafického rozhraní, eliminaci pozadí a na správu zón a hranic. Třída CONFIG obsahuje cestu k zpracovávanému souboru a parametry ovlivňující detekční a predikční schopnosti algoritmu. Tyto parametry je možné měnit pomocí grafického rozhraní a více je jim věnována kapitola [4.3.](#page-31-1)

Ve třídě Functions se nachází funkce pro odstranění pozadí a získání masky popředí, tomuto postupu je věnována následující podkapitola [4.2.1.](#page-27-0) Třída GUI obsluhuje grafické rozhraní pro editaci parametrů, které je důkladně rozebráno v kapitole [4.3.](#page-31-1) Třída MainApp je spouštěcí třídou aplikace. Tato třída obsluhuje hlavní okno grafického rozhraní, je zde implementován algoritmus na eliminaci střihu a volá potřebné metody z ostatních tříd. Třída Zone byla vytvořena za účelem práce se zónami. Zóny umožňují monitorovat a zaznamenávat pohyb ve specifikované oblasti. Více je tomuto tématu věnována samostatná podkapitola [4.3.4.](#page-36-0)

V balíčku cz.vutbr.feec.objtracking.predikce se nachází šest tříd pro samotné sledování a predikci pohybu. Funkčnost těchto tříd je rozebrána v kapitole [4.2.2.](#page-30-0)

### <span id="page-27-0"></span>**4.2.1 Analýza pohybu**

Na obrázku [4.1](#page-27-1) je vyobrazen postup pro získání masky popředí z aktuálního snímku. Prvním krokem je eliminace pozadí. Pro tyto účely je v modulu video v jazyce Java k dispozici algoritmus BackgroundSubtractorMOG2, který je založený na metodě Mixture of Gaussians (viz kapitola [1.4\)](#page-14-0). Výstup použité metody je demonstrován na obrázku [4.2.](#page-28-0)

<span id="page-27-1"></span>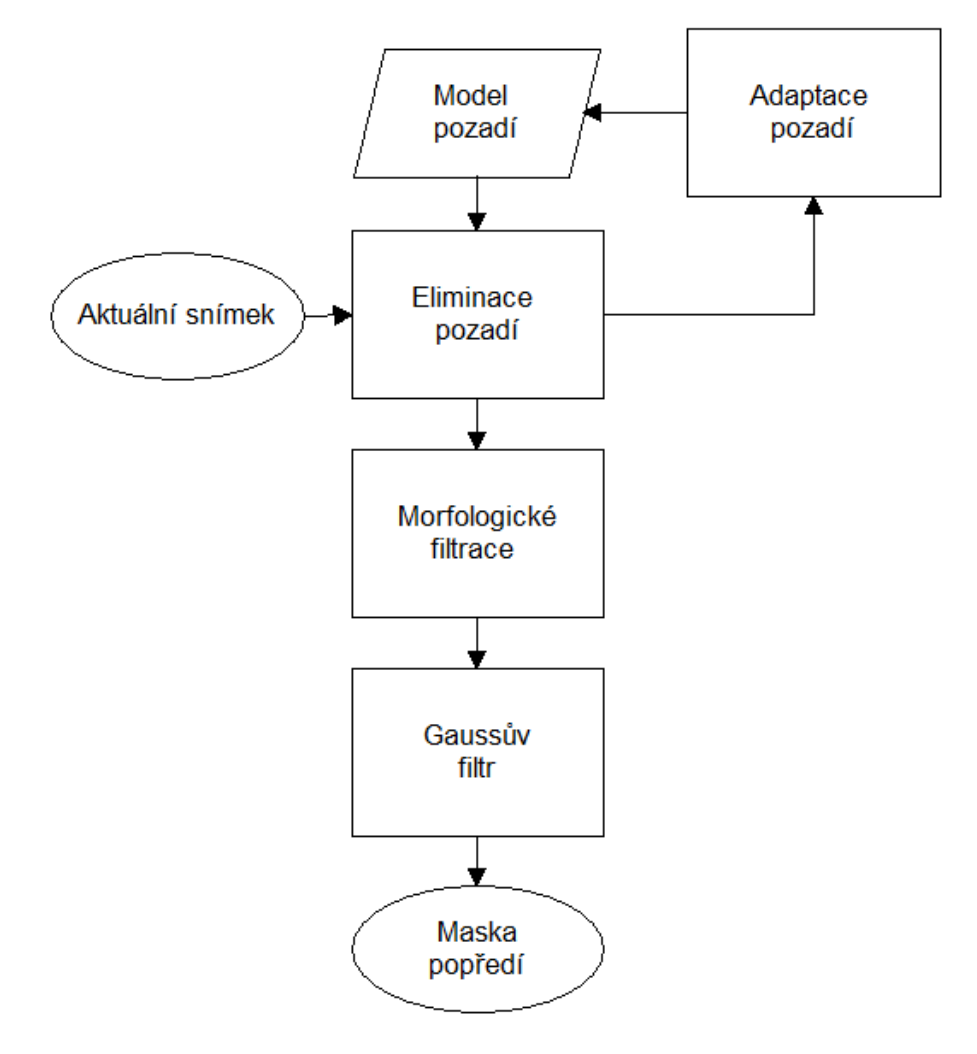

Obr. 4.1: Blokový diagram eliminace pozadí

<span id="page-28-0"></span>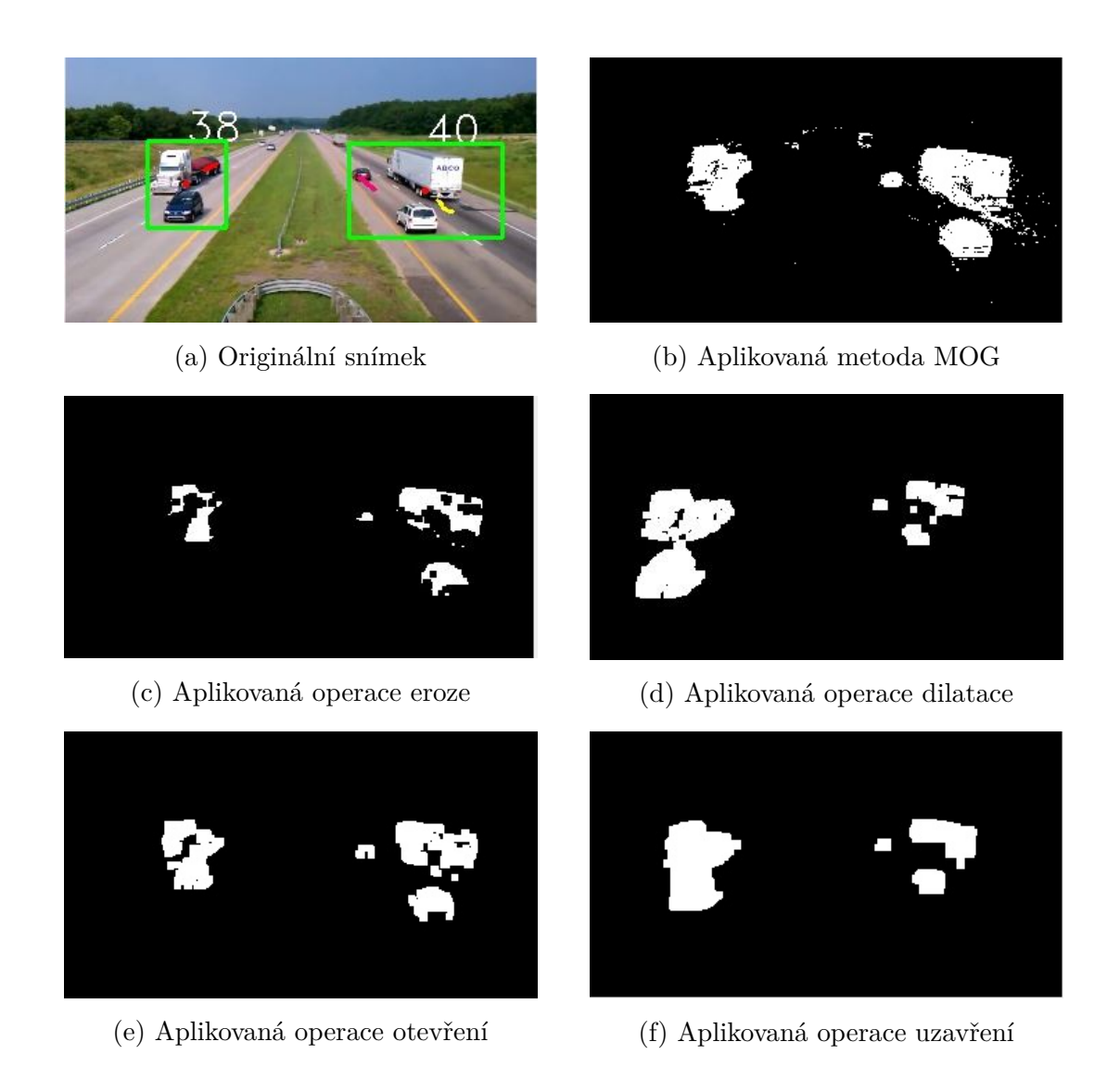

Obr. 4.2: Originální snímek a výsledky morfologických operací

Z obrázku [4.2b](#page-28-0) je patrné, že výstup metody MOG obsahuje šum, objekty nejsou celistvé a dochází k jejich překrývání. Aplikací řady níže uvedených morfologických operací lze takto vzniklé chyby eliminovat a zvýšit tak úspěšnost implementovaného algoritmu.

#### **Eroze**

Morfologickou operací eroze lze docílit odstranění přítomného nežádoucího šumu, za cenu zmenšení žádoucích objektů. Eroze může být definována jako složení dvou množin bodů, s použitím vektorového rozdílu. Jedná se o množiny z masky popředí a strukturní element o rozměrech 5 × 5 pixelů. Příklad strukturního elementu **SE** je uveden v rovnici [\(4.1\)](#page-29-1). Strukturní elementy dalších operací vypadají obdobně, liší se nanejvýš rozměrově. Výsledek operace eroze je zobrazen na obrázku [4.2c.](#page-28-0) [\[23\]](#page-54-1)

<span id="page-29-1"></span>
$$
\mathbf{SE} = \begin{bmatrix} 1 & 1 & 1 & 1 & 1 \\ 1 & 1 & 1 & 1 & 1 \\ 1 & 1 & 1 & 1 & 1 \\ 1 & 1 & 1 & 1 & 1 \\ 1 & 1 & 1 & 1 & 1 \end{bmatrix} . \tag{4.1}
$$

#### **Dilatace**

Úspěšným odstraněním přítomného šumu došlo ke zmenšení přítomných objektů, v řadě případů se objekty dokonce rozdělily do několika segmentů. Operace dilatace umožňuje rozšířit a spojit dílčí segmenty přítomného objektu. Dilataci lze definovat jako vektorový součet bodů dvou množin. V tomto případě se jedná o strukturní element o rozměrech 5×5 pixelů a masku popředí získanou z předchozího zpracování. Z obrázku [4.2d](#page-28-0) je patrné, že detekované objekty se rozšířily a souběžně s tím došlo také k jejich propojení do spojitých celků. [\[23\]](#page-54-1)

#### **Otevření a uzavření**

Operace otevření a uzavření jsou kombinací výše zmíněných. Otevření provádí operaci eroze a na erodovaný snímek je poté aplikována operace dilatace. Otevření má za následek odstranění drobnějších detailů. Operace uzavření používá přesně opačný postup a jejím důsledkem je jednolitější obraz. Výsledky těchto operací jsou zobrazeny na obrázcích [4.2f](#page-28-0) a [4.2e.](#page-28-0)

<span id="page-29-0"></span>Rozmazáním snímků pomocí Gaussova filtru je pak získána výsledná maska popředí (obrázek [4.3\)](#page-29-0). Souběžně s tím se algoritmus Mixture of Gaussians stará o aktualizaci modelu pozadí. Tyto algoritmy jsou implementovány ve funkci processFrame třídy Functions. [\[23\]](#page-54-1)

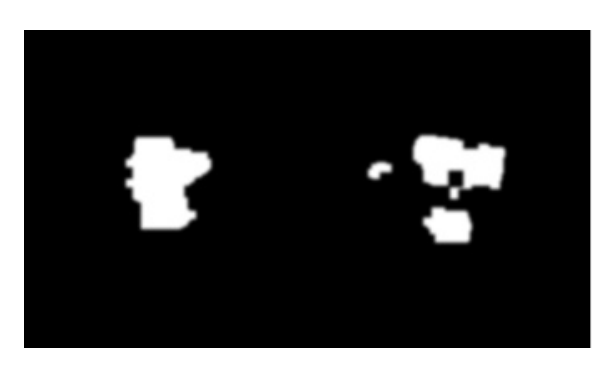

Obr. 4.3: Výsledná maska popředí

#### **Detekce kontur**

Z masky popředí jsou pomocí funkce detectionContours získány kontury požadovaných objektů a pro každý objekt je pomocí funkce boundingRect z modulu ImgProc získán obdélník, který ohraničuje celou plochu kontur. Následně jsou určeny středy těchto obdélníků. Objekty jsou označeny zeleným obdélníkem, střed objektu je vyznačen červeně.

#### <span id="page-30-0"></span>**4.2.2 Trasování objektů**

Pole detekovaných objektů je spolu s jejich získanými středy předáno metodě update třídy Tracker. Deklarace parametrů třídy Tracker se nachází v abstraktní třídě JTracker. S každým novým bodem je vytvořena nová trasa. Trasa je definována daným bodem a unikátním označením ID, kterým jsou poté označovány samotné objekty. Parametry trasy obsahuje třída Track. Pro úspěšné trasování detekovaného objektu je nutné jej správně přiřadit k vytvořené predikci trasy.

Za účelem trasování objektů se v knihovně OpenCV nachází Kalmanův filtr, pyramidická verze algoritmu LK a metoda optického toku založená na husté reprezentaci. Tyto metody byly diskutovány v kapitole [3.](#page-21-0) Pro každou novou trasu je vytvořen Kalmanův filtr s následující přechodovou maticí **A** [\(4.2\)](#page-30-1), kovarianční maticí měřícího šumu **R** [\(4.3\)](#page-30-2) a kovarianční maticí procesního šumu **Q** [\(4.4\)](#page-30-3). Pro inicializaci a aktualizaci parametrů KF slouží třída Kalman.

<span id="page-30-1"></span>
$$
\mathbf{A} = \begin{bmatrix} 1 & 0 & 1 & 0 \\ 0 & 1 & 0 & 1 \\ 0 & 0 & 1 & 0 \\ 0 & 0 & 0 & 1 \end{bmatrix},
$$
(4.2)

<span id="page-30-2"></span>
$$
\mathbf{R} = \begin{bmatrix} 1 & 0 & 0 & 0 \\ 0 & 1 & 0 & 0 \end{bmatrix}, \tag{4.3}
$$

<span id="page-30-3"></span>
$$
\mathbf{Q} = \begin{bmatrix} \frac{\Delta t^4}{4} & 0 & \frac{\Delta t^3}{2} & 0\\ 0 & \frac{\Delta t^4}{4} & 0 & \frac{\Delta t^3}{2} \\ \frac{\Delta t^3}{2} & 0 & \Delta t^2 & 0\\ 0 & \frac{\Delta t^3}{2} & 0 & \Delta t^2 \end{bmatrix},
$$
(4.4)

kde  $\Delta t$  je volitelný interval vzorkování, výchozí hodnota je nastavena na 0,1 s.

Spárování trasy s příslušným objektem zajišťují funkce tříd AsignmentOptimal a HungarianAlg3. V těchto třídách je implementována takzvaná maďarská metoda, která byla vytvořena pro účely řešení přiřazovacích problémů minimalizačního typu. Řešení přiřazovacího problému spočívá v přidělení  $n$  pracovníků k vykonání  $n$  požadavků s využitím co nejmenšího počtu zdrojů.

S každým novým snímkem probíhá predikce pohybu a vykreslování trajektorie do hlavního okna programu. Ztratí-li se objekt ze scény z důvodu přítomné překážky, dokáže algoritmus po definovaný počet snímků na základě předchozího pohybu a rychlosti odhadnout kdy dojde k opětovnému výskytu objektu ve scéně. Tím je zamezeno dvojí detekci jednoho objektu.

#### <span id="page-31-0"></span>**4.2.3 Eliminace střihu**

Algoritmus pro eliminaci střihu vychází z předpokladu, že k výskytu objektů ve scéně dochází pozvolna, nikoli nárazově. Algoritmus zjišťuje počet pixelů v popředí předchozího a aktuálního snímku a určuje jejich rozdíl, který dále porovnává se stanovenou hodnotou prahu. Hodnota prahu je libovolně nastavitelná a odvíjí se od rychlosti a četnosti pohybu a velikosti objektů. V případě, že je rozdíl vyšší než definovaný práh, algoritmus vyhodnotí, že došlo ke střihu či jiné náhlé změně scény. Následně dojde ke krátkému přerušení trasování a obnovení modelu pozadí, čímž je zamezeno vysokému výskytu falešně pozitivních detekcí.

## <span id="page-31-1"></span>**4.3 Grafické rozhraní**

Hlavní okno aplikace (obrázek [4.4\)](#page-32-2) obsahuje především zpracovávanou videosekvenci. Nad videem se nachází informace o jeho názvu. Výběr zpracovávaného videa probíhá zadáním cesty ve třídě CONFIG. Tlačítko Nastavení spustí okno umožňující úpravu parametrů ovlivňujících výslednou úspěšnost. Toto okno bude podrobněji popsáno v následujících podkapitolách. Tlačítko Zobrazit masku vyvolá okno, na kterém se nachází maska popředí pro aktuální snímek sekvence (obrázek [4.5\)](#page-33-0) a tlačítko Zobrazit trasu vypíná a zapíná trasu sledovaných objektů.

Na pravé straně od videosekvence je uveden aktuální a celkový počet objektů v dané sekvenci po dobu spuštění aplikace. Dále je zde uvedeno, kolik se za stejnou dobu vyskytlo v dané zóně objektů. Zónám je věnována podkapitola [4.3.4.](#page-36-0)

V oblasti pod videem je zobrazen ukazatel průběhu videa spolu s možností spuštění jeho opětovného přehrávání. Pod tímto ukazatelem dochází k výpisu detailních informací o pohybu objektů v zónách spolu s časem, ve kterém došlo k výskytu objektu v dané zóně. Tlačítkem Uložit log dojde k uložení zobrazených informací do CSV souboru a tlačítko Smazat vymaže uvedené informace. Struktura CSV souboru je uvedena v tabulce [4.1,](#page-33-1) je zde uveden čas, název zóny, typ zóny, unikátní číselné označení objektu a pod těmito informacemi se nachází výčet zón spolu s celkovým počtem objektů v daných zónách zaznamenaných.

<span id="page-32-2"></span>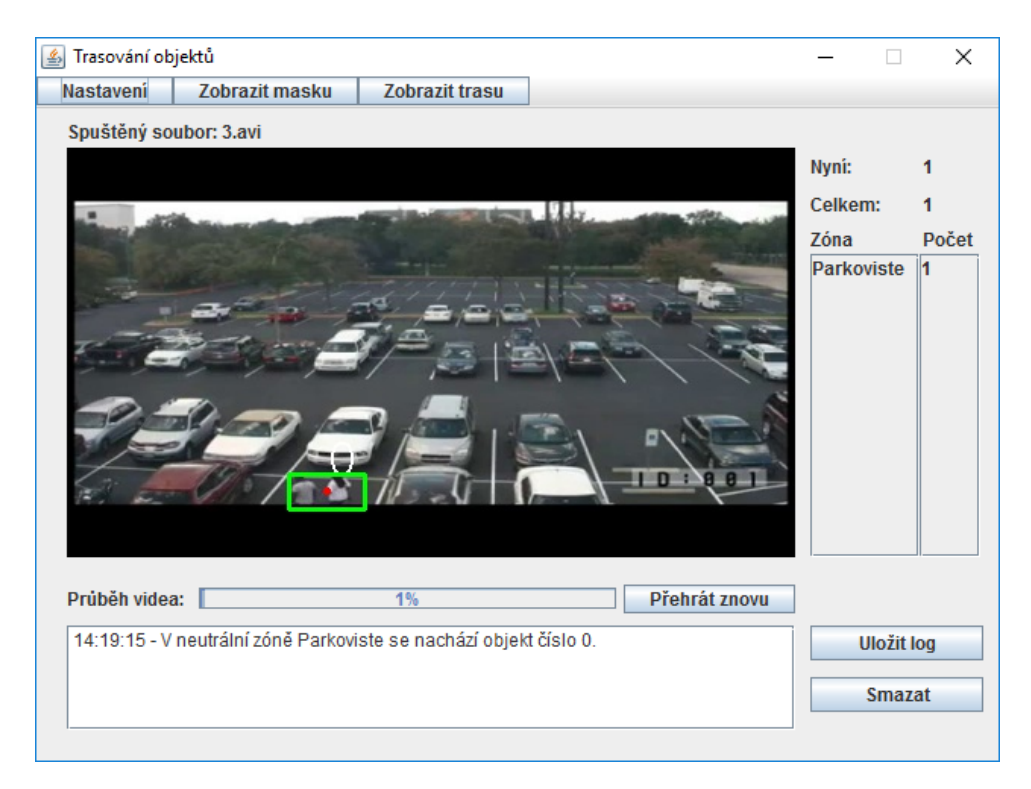

Obr. 4.4: Hlavní okno aplikace

### <span id="page-32-0"></span>**4.3.1 Nastavení**

Tlačítko Nastavení na hlavním okně otevírá okno umožňující editaci parametrů výrazně ovlivňujících úspěšnost funkčnosti samotného algoritmu (obrázek [4.6\)](#page-34-1). Dominantní část okna patří snímku z aktuální videosekvence. Pod snímkem se nacházejí karty Základní, Pokročilé, Zóny a Hranice. Pod těmito kartami jsou uvedeny informace o poslední provedené operaci.

## <span id="page-32-1"></span>**4.3.2 Základní**

#### **Velikost objektů**

V sekci Velikost objektů je možné nastavit nejmenší a největší možnou velikost objektu, který bude trasován. Všechny objekty menší, respektive větší než nastavená hodnota budou ignorovány. Nastavení probíhá následovně. Nejprve uživatel zvolí, bude-li nastavovat nejmenší či největší objekt. Současná velikost je zobrazena v levém horním rohu panelu se snímkem z videosekvence jako modrý čtverec. Následně uživatel myší vybere požadovanou velikost označenou červeným obdélníkem a tlačítkem Potvrdit svoji volbu potvrdí. Nastavení se projeví okamžitě. Vhodnou volbou parametrů lze určit požadovaný typ objektů dané scény. Bude-li ve scéně se společným výskytem chodců a automobilů třeba monitorovat pouze pohyb

<span id="page-33-0"></span>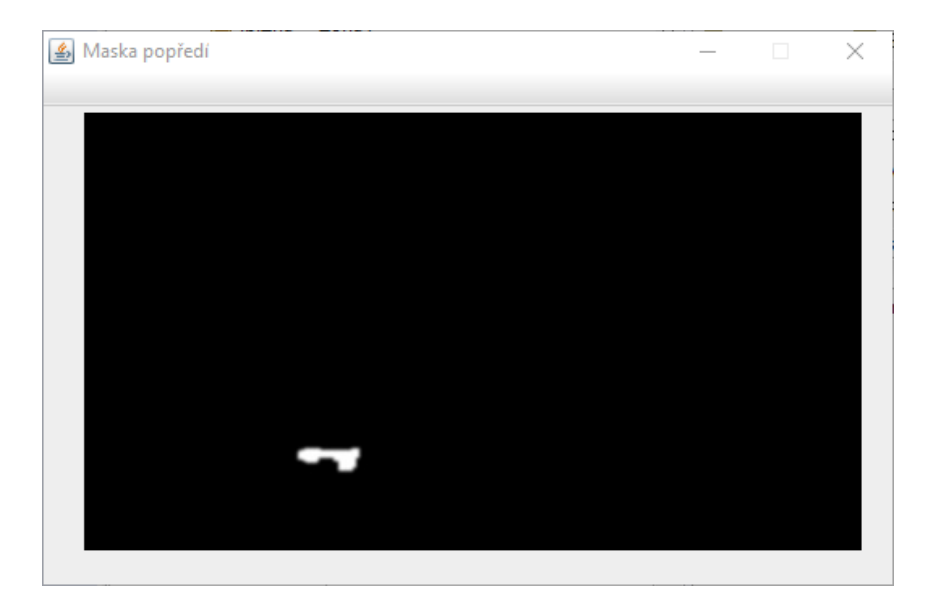

Obr. 4.5: Okno s binární maskou popředí

<span id="page-33-1"></span>

| ČAS          | <b>NÁZEV</b> | <b>TYP</b> | ΙD             |
|--------------|--------------|------------|----------------|
| 14:18:20     | Parkoviste   | Neutralni  | $\overline{0}$ |
| 14:18:46     | Parkoviste   | Neutralni  | 1              |
| 14:18:48     | Parkoviste   | Neutralni  | $\overline{2}$ |
| 14:19:42     | Parkoviste   | Neutralni  | 3              |
| 14:20:06     | Parkoviste   | Neutralni  | $\overline{4}$ |
|              |              |            |                |
| <b>NÁZEV</b> | POČET        | TYP        |                |
| Parkoviste   | 5            | Neutralni  |                |

Tab. 4.1: Příklad logu

automobilů, uživatel zvolí pouze rozměry příslušné pro automobily a osoby poté budou ignorovány. Vybrané velikosti jsou reprezentovány jednou číselnou hodnotou. Tato hodnota značí počet pixelů, na nichž se rozprostírá blob daného objektu. Pro maximální možnou velikost je hodnota určena jako obsah zvoleného obdélníku. Pro spodní mez je však nastavena hodnota o 20 % menší, z toho důvodu, že počet pixelů menších objektů bývá zpravidla nižší než je zvolená hranice.

#### **Adaptace pozadí**

Sekce Adaptace pozadí umožňuje uživateli zvolit rychlost, s jakou se bude model pozadí aktualizovat v závislosti na rychlosti pohybu objektů a dynamických změn ve scéně. Uživatel může volit jednu z pětice následujících možností, kterou poté potvrdí

<span id="page-34-1"></span>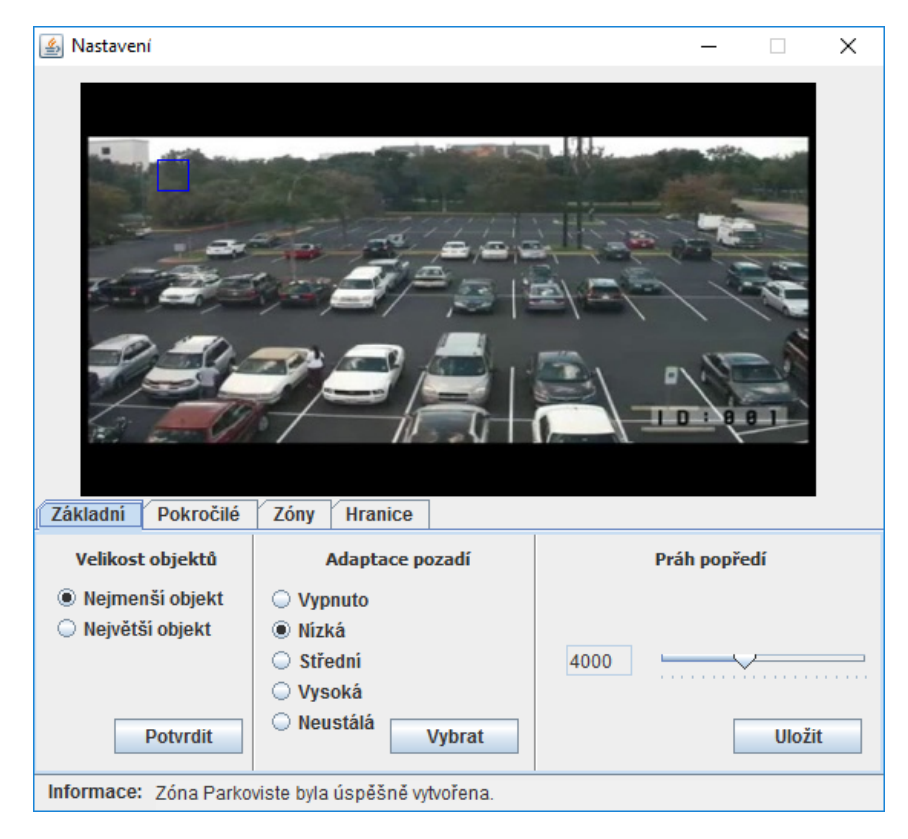

Obr. 4.6: Okno nastavení – Základní

tlačítkem Vybrat.

- Volba možnosti Vypnuto adaptaci vypne. Tuto možnost je však vhodné zvolit pouze v místech, kde je pozadí statické a nedochází k žádným dynamickým změnám. Například interiér (chodba, ulička v supermarketu apod.).
- Volba nízké adaptace je vhodná v případech, kdy je pohyb pomalý, či pohybujíli se objekty ve směru od nebo ke kameře.
- Střední adaptace je použitelná ve většině případů plynulého pohybu, například záběry z dopravních kamer.
- Vysokou adaptaci je pak možné zvolit v místech s nepřetržitým pohybem, jako mohou být rušné ulice či náměstí ve městech.
- Při zvolené možnosti neustálé adaptace pak nedochází ke sledování žádného pohybu.

## <span id="page-34-0"></span>**4.3.3 Pokročilé**

Změna parametrů z obrázku [4.7](#page-35-0) přímo ovlivňuje predikční schopnosti Kalmanova filtru. Pro projevení změny je však nutné aplikaci restartovat. Okno je obsluhováno čtveřicí posuvníků s přímým výpisem současné hodnoty do textového pole vlevo od posuvníku. Stiskem tlačítka Uložit dojde k uložení nastavených parametrů do <span id="page-35-0"></span>konfiguračního souboru nazevSekvence.cfg. Tlačítko Původní načte výchozí konfiguraci.

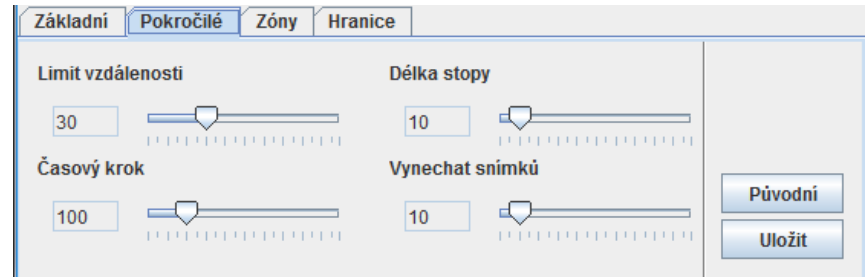

Obr. 4.7: Okno nastavení – Pokročilé

#### **Limit vzdálenosti**

Parametr Limit vzdálenosti stanovuje maximální možnou vzdálenost mezi predikovanou a skutečnou polohou objektu. Hodnota je uváděna v pixelech. Vzájemná vzdálenost je dána euklidovskou metrikou dle vztahu [\(4.5\)](#page-35-1).

<span id="page-35-1"></span>
$$
D_e(p,q) = \sqrt{(p_x - q_x)^2 + (p_y - q_y)^2},
$$
\n(4.5)

kde  $D_e(p,q)$  je funkce euklidovské metriky udávající sumu mocněných rozdílů bodů  $p$  a  $q$ ,

*,*  jsou souřadnice predikovaného bodu,

a  $q_x, q_y$  jsou skutečné souřadnice objektu.

Výchozí hodnota je nastavena na  $D_e = 30$  pixelů. V případě příliš nízké hodnoty dochází k nežádoucím vícečetným detekcím jednoho objektu. Pokud je nastavená hodnota příliš vysoká, může docházet k chybám predikce, čímž může dojít k záměně ID mezi více objekty.

#### **Délka stopy**

Parametrem Délka stopy je určena maximální délka trasy objektu. Při nastavené hodnotě 0 nebude trasa vykreslována, při nastavení maximální hodnoty je trasa vykreslována po celé scéně. Při prvním spuštění daného videa je nastavena výchozí hodnota 10.

#### **Časový krok**

Proměnná Časový krok přímo ovlivňuje kovarianční matici procesního šumu **Q** Kalmanova filtru [\(4.4\)](#page-30-3) parametrem  $\Delta t$ . Je-li nastavená hodnota příliš nízká, dochází k pomalé konvergenci Kalmanova filtru. To má za následek nepřesnou predikci

a může vyústit i v novou detekci již přítomného objektu. Se zvyšováním hodnoty se predikce přibližují skutečnosti. S vysokou hodnotou však roste citlivost filtru a v případě opětovného výskytu objektu nemusí dojít ke správnému navázání na již existující trasu. Výchozí hodnota je nastavena na  $\Delta t = 0, 1$  s. S touto hodnotou se výše uvedené nedostatky neprojevují.

#### **Vynechat snímků**

Tento parametr upravuje schopnost Kalmanova filtru navázat na trasu objektu poté, co se objekt ztratil za překážkou a následně se opět objevil ve scéně. Parametr stanovuje kolik snímků lze maximálně vynechat, než bude daná trasa odebrána ze scény. Parametr je vhodné volit v závislosti na rychlosti pohybu objektů a počtu či velikosti různých překážek. V případě, že se v dané sekvenci pohybují objekty rychle, není třeba nastavovat parametr příliš vysoký, neboť lze předpokládat, že se objekt v obraze opět objeví za menší počet snímků než by tomu bylo v případě pomalého pohybu. Příliš nízká hodnota má však za následek duplicitní detekci. Původní trasa objektu je odebrána dříve, než se sledovaný objekt opětovně objeví ve scéně. Jakmile se však objekt dostane opět do popředí, je tento objekt nově označen a je mu predikována nová trasa. Nastavením naopak příliš vysoké hodnoty může dojít ke zbytečné predikci a vykreslování trasy i u objektů, u kterých již opětovný výskyt ve scéně není předpokládán. Například vejde-li osoba do obchodu, či odbočí-li automobil za roh.

#### <span id="page-36-0"></span>**4.3.4 Zóny**

Karta zóny (obrázek [4.8\)](#page-37-0) umožňuje nastavení uživatelsky definovatelných oblastí obdélníkového tvaru. V případě, že je v některé z těchto definovaných oblastí detekován pohyb, je o tom uživatel informován odpovídajícím způsobem. Zóny jsou zde trojího typu:

- Zakázaná zóna zóna, kde je výskyt pohybu nežádoucí, např. prostor u exponátů v muzeu, v takovém případě dojde k vyvolání poplachu a uložení záznamu scény do složky alarms.
- Ignorovaná zóna tato zóna není pro danou instalaci důležitá, pohyb v ní tedy nebude sledován. Například nebe u záznamů z dopravních kamer.
- Neutrální zóna jakákoli oblast, ve které je sledovaný pohyb povolen.

Nastavení zón probíhá obdobným způsobem jako tomu bylo u nastavování hraničních velikostí. Uživatel vybere oblast, kterou má daná zóna pokrývat, zvolí její typ a zadá název zóny bez diakritiky. Zóna je vytvořena po stisku tlačítka Přidat. Název zóny je unikátní identifikátor, není tedy možné mít dvě zóny se stejným názvem. Zóny se mohou různě překrývat, což však bude mít za následek vícečetné detekce.

<span id="page-37-0"></span>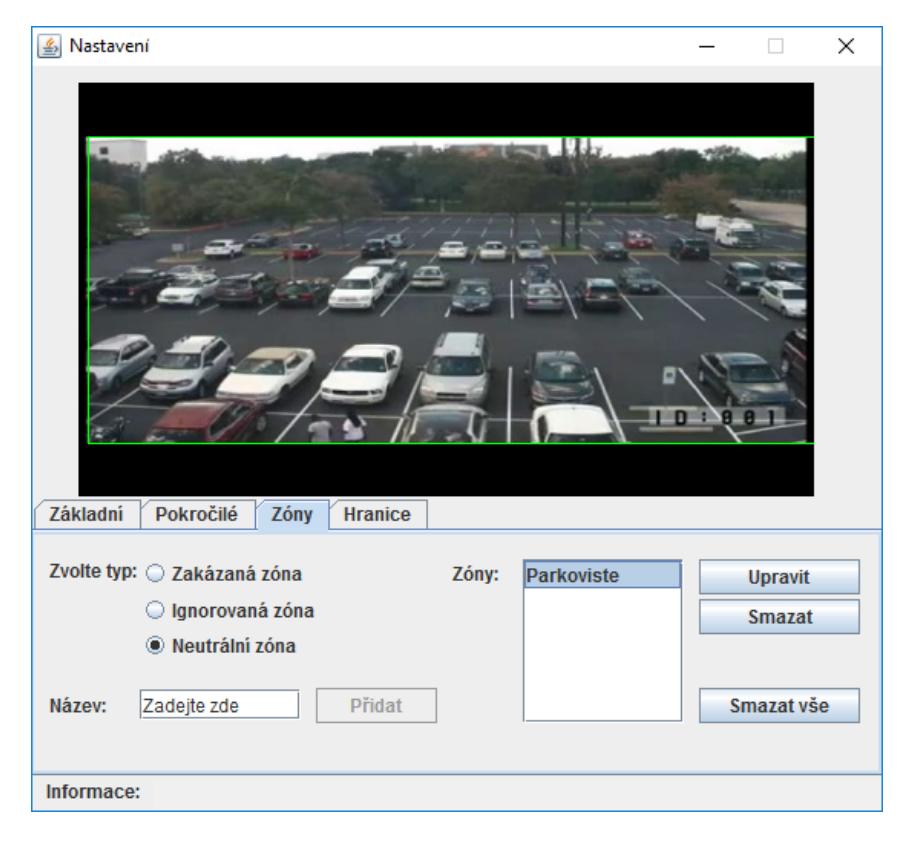

Obr. 4.8: Okno nastavení – Zóny

Existující zóny pro danou videosekvenci jsou vypsány v pravé části okna. Výběrem požadované zóny dojde k vykreslení jejích hranic do obrazu zeleným obdélníkem. Tlačítko Smazat vymaže vybranou zónu a tlačítko Smazat vše smaže všechny. Po stisku tlačítka Upravit je možné znovu vybrat hranice zóny a následně je uložit tlačítkem Potvrdit.

Pro účely správy zón byla vytvořena třída Zone. Třída obsahuje všechny metody potřebné pro práci se zónami. Přidávání zón obsluhuje metoda add(). Jejími vstupními parametry jsou souřadnice levého horního a pravého dolního rohu zóny, její název a typ. Tyto parametry jsou zde ukládány do textového souboru nazvaného nazevSouboru.zone. Při každé editaci zón a při spuštění programu je volána metoda loadZones(). Metoda cyklicky, řádek po řádku, prochází konfigurační soubor a dostupné parametry načítá do trojice proměnných typu ArrayList<> pro název, hranice a typ zóny.

S každým novým snímkem pak algoritmus zjišťuje pomocí metody apply() výskyt objektu v příslušné zóně. Vstupními parametry pro tuto metodu jsou ID objektu a bod, pro který bude testována příslušnost k některé ze zón. Algoritmus v případě pozitivní detekce prochází cyklicky seznam zón a sleduje, v jaké zóně se testovaný bod nachází a o jaký typ se jedná.

### <span id="page-38-0"></span>**4.3.5 Hranice**

V případě, že dochází k pohybu dvou blízkých objektů, které se pohybují téměř stejnou rychlostí, jsou takové objekty detekovány jako jeden objekt. Je-li pohyb těchto objektů přímočarý a z dané scény lze vypozorovat, jakým směrem se budou objekty pohybovat, lze definovat hranice, které sloučenou detekci rozdělí. Typickými představiteli takovéto scény jsou záznamy z dopravních kamer nad víceproudými silnicemi. V takovém případě je hranice přímka, která rozdělí silnici na jednotlivé pruhy.

Okno pro přidávání hranic je zobrazeno na obrázku [4.9.](#page-38-1) Hranici lze přidat obdobným způsobem jakým probíhalo přidávání zón a vybírání mezních velikostí objektů. Uživatel přímkou vybere oblasti, které potřebuje rozdělit, a stiskem tlačítka Přidat dojde k jejich přidání. Souřadnice existujících hranic jsou uvedeny v seznamu a uloženy v souboru nazevSouboru.brd ve složce borders. Vytvořenou hranici lze po jejím výběru zobrazit v okně a stiskem tlačítka Smazat dojde k jejímu smazání. Funkce pro obsluhu hranic se také nacházejí ve třídě Zone.

<span id="page-38-1"></span>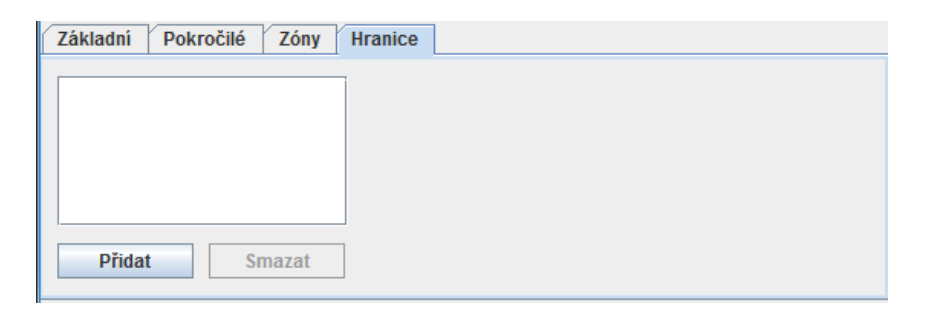

Obr. 4.9: Okno nastavení – Hranice

## <span id="page-39-0"></span>**5 ZHODNOCENÍ**

V této kapitole jsou uvedeny výsledky praktického nasazení původního a modifikovaného algoritmu spolu se vzájemným porovnáním jejich úspěšností.

## <span id="page-39-1"></span>**5.1 Testovací sada**

Testování proběhlo na sadě 19 videosekvencí ze statických kamer, na nichž se nachází 285 objektů. Videa byla stažena ze serverů typu YouTube. Nachází se na nich automobily, lidé a zvířata. Jedná se o záznamy z kamer moniturujících provoz na víceproudých silnicích, parkovištích, záznamy z bezpečnostních kamer uvnitř a vně budov. Příklady typů sekvencí jsou uvedeny na obrázku [5.1.](#page-40-1) Výčet testovacích sekvencí je v tabulce [5.1.](#page-39-2) Pro každou sekvenci je uveden počet objektů, plynulost pohybu a velikost objektů v sekvenci.

<span id="page-39-2"></span>

| Video     | $N_O$          | Pohyb       | Objekty |
|-----------|----------------|-------------|---------|
| 1mp4      | 6              | Plynulý     | Velké   |
| 2mp4      | 33             | Plynulý     | Střední |
| 3.avi     | $\overline{5}$ | Přerušovaný | Malé    |
| 4mp4      | 13             | Plynulý     | Velké   |
| 5mp4      | 9              | Přerušovaný | Malé    |
| 6mp4      | 3              | Přerušovaný | Velké   |
| 7mp4      | 86             | Plynulý     | Střední |
| 8mp4      | 46             | Plynulý     | Střední |
| 9mp4      | $\overline{2}$ | Přerušovaný | Velké   |
| $10.$ avi | 9              | Přerušovaný | Střední |
| 11mp4     | 9              | Přerušovaný | Střední |
| 12mp4     | 3              | Přerušovaný | Velké   |
| 13mp4     | 13             | Přerušovaný | Velké   |
| 14mp4     | 6              | Přerušovaný | Malé    |
| $15.$ avi | $\overline{7}$ | Plynulý     | Střední |
| $16.$ avi | 19             | Plynulý     | Malé    |
| 17mp4     | 5              | Přerušovaný | Střední |
| 18mp4     | $\overline{4}$ | Přerušovaný | Velké   |
| 19mp4     | $\overline{7}$ | Plynulý     | Malé    |
| Celkem    | 285            |             |         |

Tab. 5.1: Testovací sada

<span id="page-40-1"></span>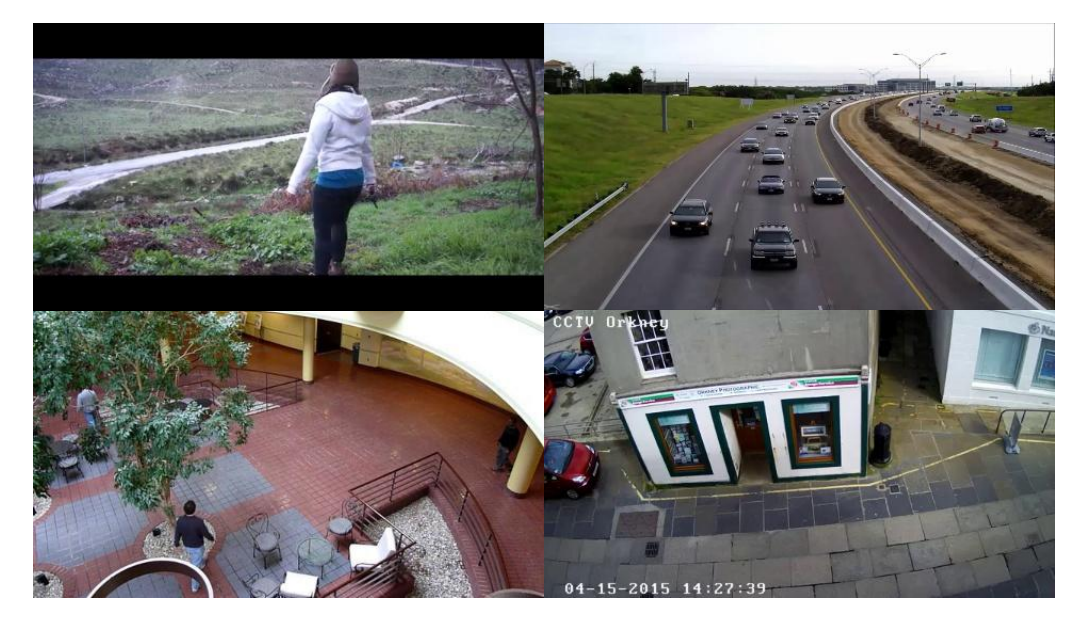

Obr. 5.1: Příklady testovacích sekvencí

 $N<sub>O</sub>$  značí celkový počet objektů pro danou sekvenci. O plynulém pohybu lze hovořit v případě, že se žádný objekt v sekvenci nepřestane a opětovně nezačne pohybovat. V opačném případě se jedná o pohyb přerušovaný.

Velikost objektů je posuzována subjektivně v závislosti na vzdálenosti snímané scény od kamery. Objekty přímo před kamerou jsou označovány jako velké, například na obrázku [5.1](#page-40-1) vlevo nahoře. Na témže obrázku vpravo nahoře, se nachází středně velké objekty. Malé objekty se již nachází ve velké vzdálenosti od kamery, nebo se jedná o drobná domácí zvířata.

### <span id="page-40-0"></span>**5.1.1 Kritéria hodnocení**

Před zahájením samotného testování je nejprve nutné upřesnit, jak bude k hodnocení přistupováno. V testované sekvenci mohou nastat následující situace:

- Pravdivě pozitivní detekce True Positive (TP) Přítomný objekt je správně detekován.
- Falešně pozitivní detekce False Positive (FP) V místech, kde je označen výskyt objektu, se žádný nenachází.
- Pravdivě negativní True Negative (TN) Žádný objekt se ve snímku nenachází a není ani žádný detekován.
- Falešně negativní False Negative (FN) Neúspěšná detekce, v místech výskytu objektu nedošlo k detekci.

Jako pravdivě pozitivní detekce je stanoven moment, kdy algoritmus správně rozpozná pohyb objektu a správně určí jeho směr. V případě, že je objekt detekován

vícekrát, tak se již jedná o detekci falešně pozitivní. Při testování dané sekvence je určen počet všech přítomných objektů, počet všech detekcí a počet všech pozitivně detekovaných objektů. Z takto získaných počtů jsou pak určeny počty FP a FN. Výsledná úspěšnost je pak počítána několika způsoby. Pro každou sekvenci je určena senzitivita, neboli poměr pravdivě pozitivních detekcí (z angličtiny TPR – True Positive Rate). Senzitivita je vypočtena dle vztahu:

$$
TPR = \frac{N_{TP}}{N_{TP} + N_{FN}} \times 100,\tag{5.1}
$$

kde *TPR* je procentuální hodnota senzitivity,

 $N_{TP}$  udává počet pravdivě pozitivních

a  $N_{FN}$  je počet falešně negativních detekcí.

Hodnota *TPR* značí, jaké procento z celého počtu objektů ve videu se podařilo úspěšně detekovat. Dalším parametrem je přesnost (precision), neboli také pozitivní prediktivní hodnota (z anglického PPV – Positive Predictive Value), která je definována vztahem:

$$
PPV = \frac{N_{TP}}{N_{TP} + N_{FP}} \times 100,\tag{5.2}
$$

kde *PPV* je procentuální hodnota přesnosti a  $N_{FP}$  je počet falešně pozitivních detekcí.

Na rozdíl od *PPV* je hodnota *TPR* určena z celkového počtu detekcí ve scéně. Kombinací dvou výše zmíněných je pak parametr  $F_1$ . Tento parametr zohledňuje falešně pozitivní i negativní detekce, s vyšším důrazem na počet pravdivě pozitivních detekcí:

$$
F_1 = \frac{PPV \times TPR}{PPV + TPR} = \frac{2N_{TP}}{2N_{TP} + N_{FP} + N_{FN}}
$$
\n
$$
(5.3)
$$

Trojice parametrů je určena pro každou videosekvenci a následně je z nich získán aritmetický průměr, který udává celkovou hodnotu  $\overline{TPR}$ ,  $\overline{PPV}$ , či  $\overline{F_1}$ . Tato trojice parametrů je pro účely porovnání dostačující. [\[24\]](#page-54-2)

#### <span id="page-41-0"></span>**5.1.2 Přítomné chyby**

Během samotného testování docházelo k řadě druhů chyb. Přítomné chyby mají negativní vliv na celkovou úspěšnost algoritmu. Níže je uveden rozbor hlavních chyb a nedostatků, které se v daných sekvencích vyskytovaly.

#### **Změna identifikace**

Změna identifikace je identifikována jako situace, kdy objekt po dobu svého pohybu v popředí scény vystřídá za dobu trvání videa dvě a více označení ID. K takové situaci může dojít v okamžiku, kdy je vysoká rychlost objektu. Změna pozice mezi dvěma snímky přesáhne hodnotu prahu vzdálenosti a algoritmus dojde k závěru, že se ve scéně vyskytuje nový objekt. Na tuto situaci přímo navazuje záměna identifikace. V případě, že se za tímto chybně označeným objektem pohybuje nový objekt stejnou rychlostí, je tento nový objekt identifikován jako objekt starý. Jinou situací, kdy může dojít ke změně identifikace objektu, je vynoření objektu zpoza překážky, avšak na jiném místě, než je predikováno.

#### **Chyba predikce**

K chybám predikce může docházet v situaci, kdy objekt náhle změní trajektorii pohybu, na což nedokáže algoritmus správně reagovat a predikuje pohyb ve stávajícím směru. Chyba predikce je uvedena na obrázku [5.2.](#page-42-0) Osoba se nejprve pohybovala ve směru žluté čáry. Náhle na krátkou chvíli zastavila a změnila směr chůze. Došlo ke špatnému predikování dalšího pohybu (žlutá linie) a přibyla detekce v novém směru.

<span id="page-42-0"></span>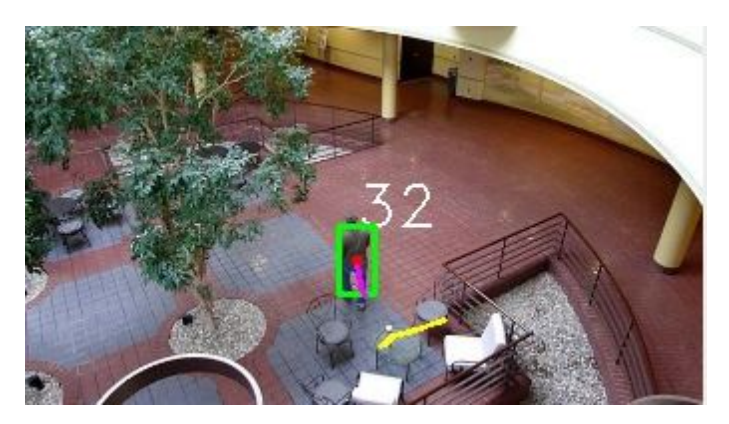

Obr. 5.2: Chyba predikce

#### **Segmentace detekce**

K segmentaci detekce, neboli rozdělení jednoho objektu na více podobjektů, dojde, pokud se jas části objektu blíží k jasu modelu pozadí. V takovém případě algoritmus nerozpozná, že se ve scéně pohybuje jeden objekt, a označí a predikuje trasu více objektů. Příklad segmentované detekce je uveden na obrázku [5.3.](#page-43-2)

<span id="page-43-2"></span>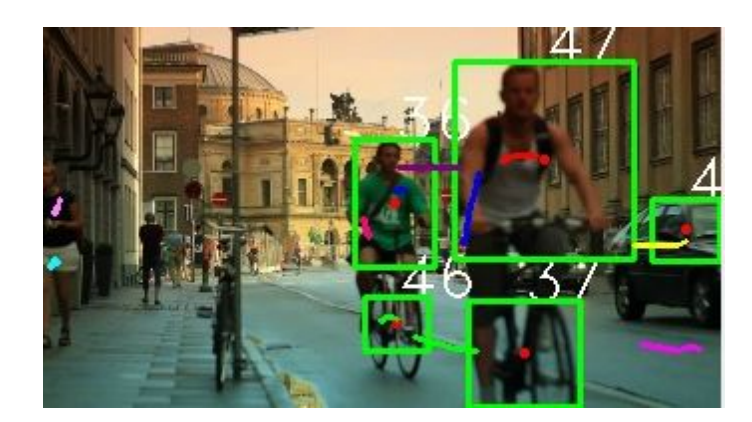

Obr. 5.3: Segmentovaná detekce

#### **Sloučení detekce**

Ke sloučení detekce dochází, jak vyplývá z obrázku [5.4,](#page-43-3) pokud se nachází více objektů v těsné blízkosti. V sekvencích podobných té na obrázku je tento jev poměrně častý, neboť přítomné automobily se zpravidla pohybují stejnou rychlostí a algoritmus pro odstranění pozadí nedokáže rozpoznat přítomnost většího počtu objektů. I přes tento nedostatek však záznamy z dopravních kamer nad víceproudými silnicemi dopadly ve výsledném hodnocení poměrně dobře.

<span id="page-43-3"></span>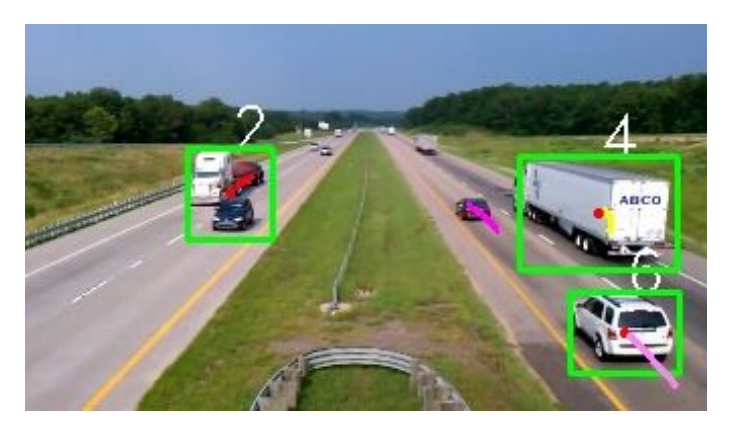

Obr. 5.4: Sloučená detekce

## <span id="page-43-0"></span>**5.2 Výsledky**

## <span id="page-43-1"></span>**5.2.1 Původní algoritmus**

Původní verze programu sestávala z dvojice oken. V jednom byl zobrazen původní obraz s vykreslenými detekcemi a celkový a současný počet detekcí. Druhé okno zobrazovalo masku popředí. Výsledky použitého původního algoritmu jsou uvedeny v tabulce [5.2.](#page-44-0)

<span id="page-44-0"></span>

| Video     | $N_O$          | $N_D$        | $N_{TP}$       | $N_{FP}$       | $N_{\mathcal{FN}}$ | <b>TPR</b>   | <i>PPV</i>  | $F_1$       |
|-----------|----------------|--------------|----------------|----------------|--------------------|--------------|-------------|-------------|
| 1mp4      | 6              | 73           | $\overline{5}$ | 68             | $\mathbf{1}$       | 83,33%       | $6,85\,\%$  | 12,66 %     |
| 2mp4      | 33             | 76           | 28             | 48             | 5                  | 84,85 %      | 36,84 %     | 51,38 %     |
| 3.avi     | 5              | $\mathbf{1}$ | $\mathbf{1}$   | $\theta$       | $\overline{4}$     | 20,00%       | 100,00%     | 33,33%      |
| 4mp4      | 13             | 31           | 6              | 25             | $\overline{7}$     | 46,15%       | 19,35 %     | 27,27%      |
| 5mp4      | 9              | 41           | $\overline{2}$ | 39             | $\overline{7}$     | 22,22%       | 4,88%       | 8,00%       |
| 6mp4      | 3              | 19           | $\mathbf{1}$   | 18             | $\overline{2}$     | $33,33\%$    | $5,26\,\%$  | $9,09\,\%$  |
| 7mp4      | 86             | 156          | 80             | 76             | 6                  | 93,02%       | $51,28\,\%$ | 66,12%      |
| 8mp4      | 46             | 64           | 41             | 23             | 5                  | 89,13%       | 64,06 %     | 74,55 %     |
| 9mp4      | $\overline{2}$ | 114          | $\overline{2}$ | 112            | $\overline{0}$     | 100,00%      | $1,75\,\%$  | $3,45\,\%$  |
| $10.$ avi | 9              | 14           | 9              | 5              | $\overline{0}$     | 100,00%      | $64,29\,\%$ | $78,26\,\%$ |
| 11mp4     | 8              | 20           | $\overline{7}$ | 13             | $\mathbf{1}$       | 87,50 %      | 35,00 %     | $50,00\,\%$ |
| 12mp4     | 3              | 61           | 3              | 58             | $\overline{0}$     | 100,00%      | $4,92\%$    | $9,38\,\%$  |
| 13mp4     | 13             | 272          | 13             | 259            | $\overline{0}$     | 100,00%      | 4,78%       | $9,12\%$    |
| 14mp4     | 6              | 17           | $\overline{2}$ | 15             | $\overline{4}$     | 33,33%       | 11,76 %     | 17,39%      |
| $15.$ avi | $\overline{7}$ | 37           | $\overline{7}$ | 30             | $\overline{0}$     | 100,00%      | 18,92%      | 31,82%      |
| $16.$ avi | 19             | 47           | 13             | 34             | 6                  | 68,42%       | 27,66 %     | 39,39%      |
| 17mp4     | 5              | 8            | $\overline{4}$ | $\overline{4}$ | $\mathbf{1}$       | 80,00%       | 50,00%      | 61,54 %     |
| 18mp4     | 4              | 163          | $\overline{4}$ | 159            | $\overline{0}$     | $100,00\,\%$ | $2,45\,\%$  | 4,79%       |
| 19mp4     | 7              | 27           | 6              | 21             | $\mathbf{1}$       | 85,71 %      | 22,22%      | 35,29%      |
|           |                |              |                |                | Celkem             | 75,11%       | 28,02%      | 32,78%      |

Tab. 5.2: Výsledky původního algoritmu

Z tabulky vyplývá, že nejlepších výsledků dosahovaly sekvence, kde se vyskytovaly středně velké objekty. Nejhorší výsledky byly v případech, kdy sekvence obsahovaly velké objekty v blízké vzdálenosti od snímacího zařízení. V takovém případě docházelo k vysokému nárůstu falešně pozitivních detekcí. Algoritmus dále z důvodu nevhodně zvolených morfologických operací a dalších nastavených parametrů špatně odstraňoval pozadí. Kvůli tomu také často docházelo k segmentaci objektů, což vyústilo v další falešně pozitivní detekce. Na sekvenci 9.mp4 (příklad uveden na obrázku [5.1](#page-40-1) vlevo nahoře), která dopadla v testu nejhůře, se nachází dvě osoby. Jedná se o hranou scénku, kdy žena střílí na muže. Scénka začíná černou plochou a dochází k postupnému zesvětlování obrazu. Tak prudká změna jasu celé plochy je pro tento algoritmus kritická. Největší počet falešně pozitivních detekcí se však nachází v sekvenci 13.mp4. Jedná se o záznam z bezpečnostní kamery obchodu s oblečením, ve kterém početná skupina zlodějů právě provádí loupež. Dochází zde k rychlému a téměř chaotickému pohybu. Na výsledku se podepsal také fakt, že v průběhu záznamu došlo k prudké změně jasu scény, v momentě kdy bylo v prodejně zhasnuto.

Nejlépe dopadla videosekvence 10.mp4. V této sekvenci se pohybují osoby ve střední vzdálenosti od kamery. Uprostřed scény se nachází překážka, za kterou se na malou chvíli ztrácejí objekty. V jednom ze dvou případů se podařilo úspěšně navázat predikcí a nedošlo k falešně pozitivní detekci. V případě, že se osoba na chvíli zastavila a posléze změnila směr chůze, již nastala falešně pozitivní detekce, neboť došlo ke špatné predikci (obrázek [5.2\)](#page-42-0).

#### <span id="page-45-0"></span>**5.2.2 Modifikovaný algoritmus**

U každé sekvence jsou nejprve nastaveny mezní hranice objektů, případně je nastavena hodnota adaptace pozadí a rozdílového prahu pro detekci střihu. Výsledky z testování modifikovaného algoritmu jsou uvedeny v tabulce [5.3.](#page-45-1)

<span id="page-45-1"></span>

| Video     | $N_O$          | $N_D$          | $N_{TP}$       | $N_{FP}$       | $N_{FN}$       | <b>TPR</b>  | PPV         | $F_1$   |
|-----------|----------------|----------------|----------------|----------------|----------------|-------------|-------------|---------|
| 1mp4      | 6              | 33             | 6              | 27             | $\overline{0}$ | 100,00%     | 18,18%      | 30,77%  |
| 2mp4      | 33             | 47             | 29             | 18             | $\overline{4}$ | 87,88%      | 61,70 %     | 72,50 % |
| 3.avi     | $\overline{5}$ | 6              | 5              | $\mathbf{1}$   | $\overline{0}$ | 100,00%     | 83,33%      | 90,91%  |
| 4mp4      | 13             | 20             | 8              | 12             | 5              | 61,54%      | 40,00%      | 48,48%  |
| 5mp4      | 9              | 17             | $\overline{7}$ | 10             | $\overline{2}$ | 77,78%      | 41,18%      | 53,85 % |
| 6mp4      | 3              | 21             | 3              | 18             | $\overline{0}$ | 100,00%     | 14,29 %     | 25,00%  |
| 7mp4      | 86             | 87             | 81             | 6              | $\overline{5}$ | 94,19%      | $93,10\,\%$ | 93,64%  |
| 8mp4      | 46             | 62             | 46             | 16             | $\overline{0}$ | 100,00%     | $74,19\,\%$ | 85,19%  |
| 9mp4      | $\overline{2}$ | $\overline{4}$ | $\overline{2}$ | $\overline{2}$ | $\overline{0}$ | 100,00%     | 50,00%      | 66,67%  |
| $10.$ avi | 9              | 12             | 9              | 3              | $\overline{0}$ | 100,00%     | 75,00 %     | 85,71%  |
| 11mp4     | 9              | 24             | 8              | 16             | $\mathbf{1}$   | 88,89%      | 33,33%      | 48,48%  |
| 12mp4     | 3              | 17             | $\overline{2}$ | 15             | $\mathbf{1}$   | 66,67%      | 11,76 %     | 20,00%  |
| 13mp4     | 13             | 42             | 13             | 29             | $\overline{0}$ | 100,00%     | $30,95\,\%$ | 47,27%  |
| 14mp4     | 6              | 35             | 6              | 29             | $\overline{0}$ | 100,00%     | 17,14 %     | 29,27%  |
| $15.$ avi | $\overline{7}$ | $\overline{7}$ | $\overline{7}$ | $\overline{0}$ | $\overline{0}$ | 100,00%     | 100,00%     | 100,00% |
| 16mp4     | 19             | 35             | 17             | 18             | $\overline{2}$ | 89,47%      | 48,57%      | 62,96 % |
| 17mp4     | 5              | $\overline{7}$ | 3              | 4              | $\overline{2}$ | $60,00\,\%$ | 42,86 %     | 50,00%  |
| 18mp4     | 4              | 16             | $\overline{4}$ | 12             | $\overline{0}$ | 100,00%     | $25,00\,\%$ | 40,00%  |
| 19mp4     | $\overline{7}$ | 17             | $\overline{7}$ | 10             | $\overline{0}$ | 100,00%     | 41,18%      | 58,33%  |
|           |                |                |                | Celkem         |                | 90,86 %     | 47,46 %     | 58,37%  |

Tab. 5.3: Výsledky modifikovaného algoritmu

Nejnižší úspěšnosti dosáhl algoritmus u sekvence 12.mp4. Jedná se o nepříliš

kvalitní záznam z bezpečnostní kamery uvnitř restauračního zařízení. V sekvenci se nacházejí dvě osoby přímo před kamerou, další osoba pak sedí u stolu ve větší vzdálenosti. V okamžiku, kdy se osoby přestanou na nějaký čas hýbat, dojde k adaptaci pozadí, a jakmile se dají opět do pohybu, situace způsobí nárůst falešně pozitivních detekcí.

Nejlépe dopadla v testu sekvence 15.mp4. Jedná se o krátkou sekvenci z dopravní kamery, na které projede sedm vozidel. Pohyb je zde plynulý, tudíž nedochází k žádným komplikacím a všechny objekty jsou detekovány správně, bez falešně pozitivních detekcí. Sekvence 7.mp4 a 8.mp4 jsou podobného typu a dosáhly také poměrně dobrých výsledků.

Nejvíce falešně pozitivních detekcí se nacházelo shodně v sekvencích 13.mp4 a 14.mp4. Důvody špatných výsledků pro sekvenci 13.mp4 byly uvedeny již v předchozí kapitole. V sekvenci 14.mp4 se nachází jedoucí dodávka, jedna osoba a trojice psů. Vysoký počet chyb je zapříčiněn téměř chaotickým, přerušovaným pohybem psů, kteří se navíc pohybovali pouze v omezeném prostoru.

#### <span id="page-46-0"></span>**5.2.3 Porovnání**

<span id="page-46-1"></span>Porovnání výsledků původního a modifikovaného algoritmu je uvedeno v tabulce [5.4.](#page-46-1) V grafech na obrázcích [5.5,](#page-47-0) [5.6](#page-47-1) a [5.7](#page-47-2) jsou porovnány hodnoty daného parametru pro jednotlivá videa u obou verzí programu. Z celkových 285 objektů se u původního algoritmu podařilo správně detekovat pohyb u 234 objektů. Pro modifikovanou verzi to bylo 263 objektů.

|                  | Původní | Modifikovaný |
|------------------|---------|--------------|
| $N_O$            | 285     | 285          |
| $N_D$            | 1241    | 509          |
| $N_{TP}$         | 234     | 263          |
| $N_{FP}$         | 1007    | 246          |
| $N_{FN}$         | 51      | 22           |
| $\overline{TPR}$ | 75,11%  | 90,86%       |
| $\overline{PPV}$ | 28,02%  | 47,46%       |
| $F_{1}$          | 32,78%  | 58,37%       |

Tab. 5.4: Porovnání výsledků

Nejvýraznější zlepšení bylo možné pozorovat u sekvencí, kde se vyskytovaly malé objekty, kdy původní algoritmus tyto objekty téměř nedetekoval. Při použití modifikovaného algoritmu byla v řadě těchto sekvencí úspěšnost pravdivě pozitivní detekce

<span id="page-47-0"></span>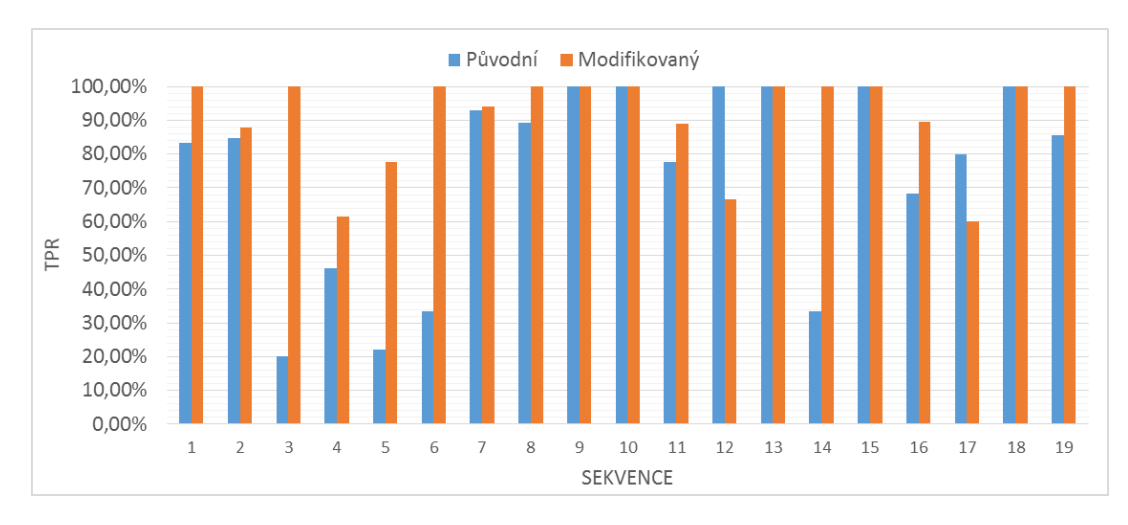

Obr. 5.5: Porovnání hodnot  $TPR$ 

<span id="page-47-1"></span>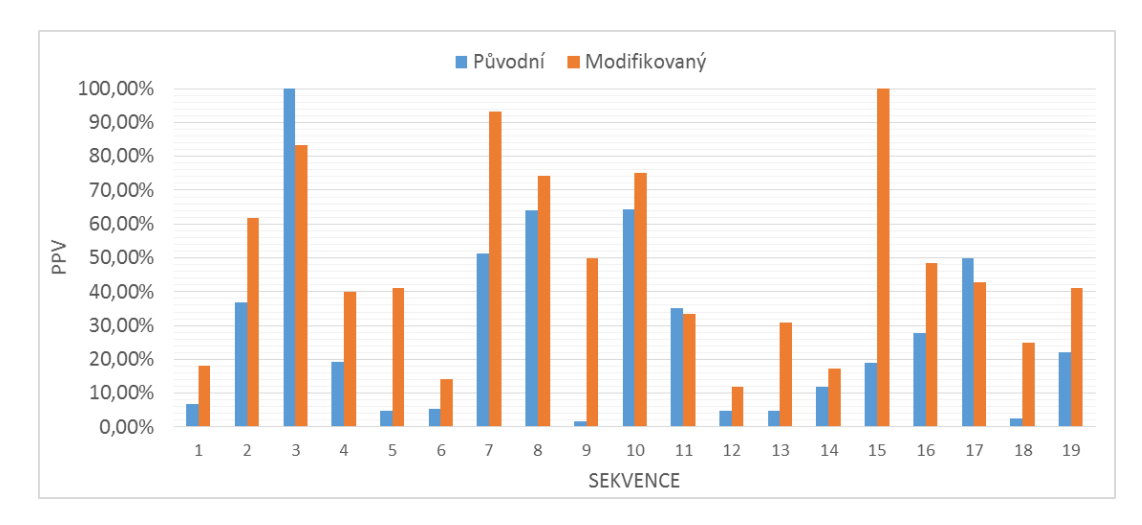

Obr. 5.6: Porovnání hodnot *PPV* 

<span id="page-47-2"></span>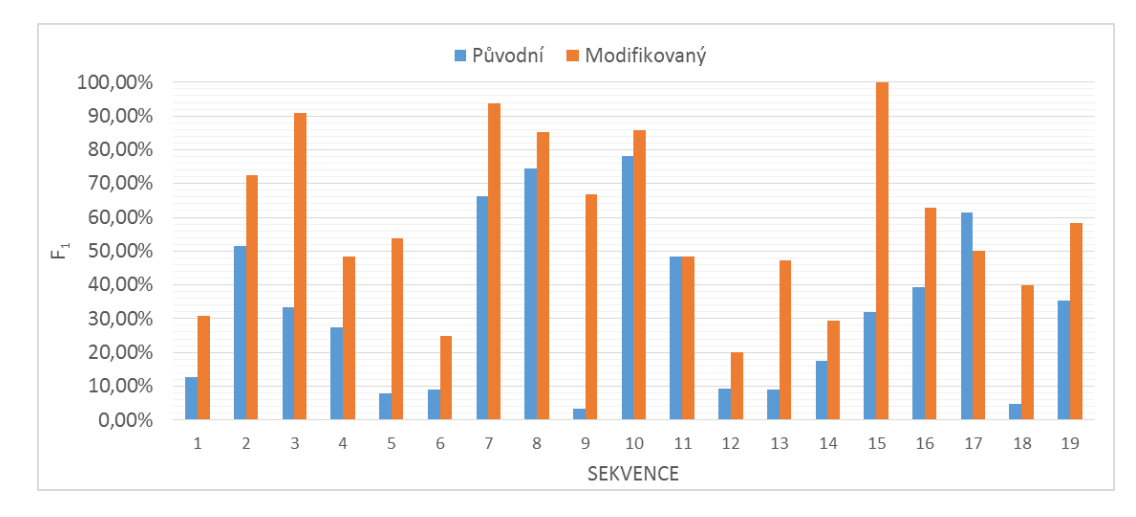

Obr. 5.7: Porovnání hodnot  $F_1$ 

dokonce 100%. Na obrázku [5.8a](#page-48-0) je uveden příklad falešně negativní detekce z původního algoritmu a obrázek [5.8b](#page-48-0) zobrazuje totožnou situaci z nového algoritmu. V této situaci došlo k pravdivě pozitivní detekci, vyskytla se zde však i falešně pozitivní detekce v místech, odkud automobil ve scéně vyjížděl.

<span id="page-48-0"></span>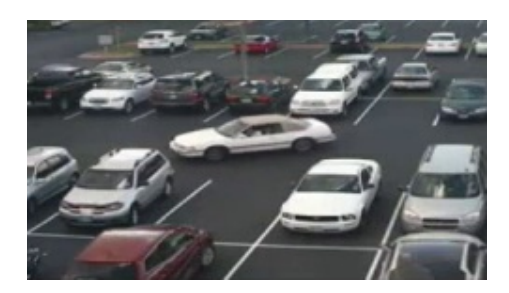

(a) Falešně negativní detekce (b) Pravdivě pozitivní detekce

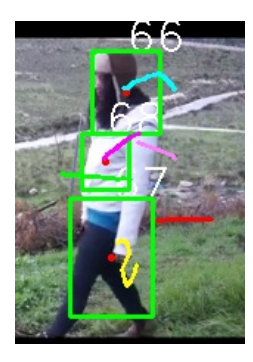

(c) Segmentovaná detekce (d) Celistvá detekce

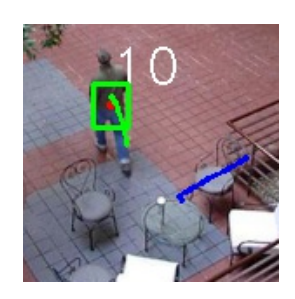

(e) Chyba predikce (f) Správná predikce

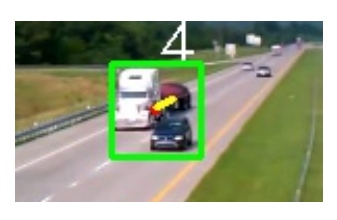

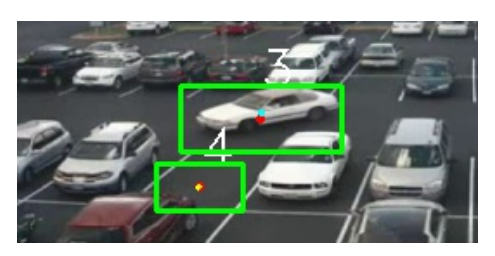

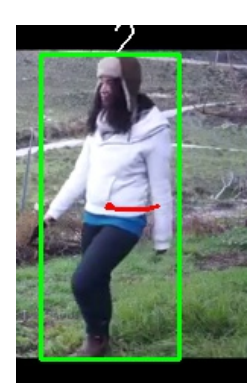

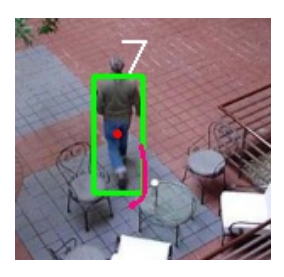

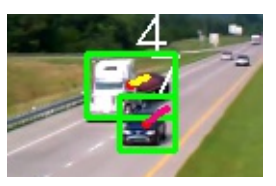

(g) Sloučená detekce (h) Rozdělená detekce

Obr. 5.8: Opravené chyby (vlevo původní algoritmus, vpravo modifikace)

Mírné zlepšení modifikované verze bylo také v případech pohybu velkých objektů blízko snímacího zařízení. U původní verze docházelo k četným falešně pozitivním detekcím z důvodu časté segmentace objektů. Vhodným zavedením morfologických operací a vhodnou volbou hranic objektů došlo ke sloučení segmentovaných objektů a zvýšení výskytu pravdivě pozitivních detekcí. Příklad je uveden na obrázku [5.8c](#page-48-0) pro segmentovanou detekci u původního algoritmu a pro celistvou detekci je uveden snímek ze stejné scény na obrázku [5.8d.](#page-48-0) Vhodným nastavení parametrů se také podařilo snížit výskyt chyb predikce (obrázky [5.8e](#page-48-0) a [5.8f\)](#page-48-0).

Vhodnou implementací volitelných hranic scény se podařilo eliminovat výskyt sloučených detekcí. Příklad je uveden na obrázku [5.8g](#page-48-0) pro sloučenou detekci a správně určený výskyt dvojice objektů je uveden na obrázku [5.8h.](#page-48-0)

Výrazným pokrokem je však velká míra snížení výskytu falešně pozitivních detekcí v sekvencích, kde došlo ke střihu, náhlému ztmavení či zesvětlení snímané scény. Jedná se o sekvence 5.mp4, 9.mp4 a 13.mp4. Z výše uvedených tabulek [5.2](#page-44-0) a [5.3](#page-45-1) a z grafu na obrázku [5.6](#page-47-1) vyplývá, že u těchto sekvencí došlo k výraznému poklesu výskytu falešně pozitivních detekcí a došlo zde, s přihlédnutím k hodnotám  $F_1$  pro každou sekvenci, k průměrnému zlepšení o 49,07%. Zlepšení lze přisuzovat algoritmu pro eliminaci střihu.

Obecně lze říci, že co se týče pohybu, došlo v obou případech ke správné lokalizaci objektu, určení jeho trajektorie a rychlosti, jakou se daný objekt pohyboval. S přihlédnutím k hodnotám senzitivity, které berou v potaz pouze pravdivě pozitivní detekce, došlo ke zlepšení o 15,75% a výsledná hodnota  $\overline{TPR}$  se zastavila na 90*,* 86 %. Hodnota přesnosti, která zohledňuje i falešně pozitivní detekce, průměrně vzrostla o 19*,* 44 % na konečnou hodnotu 47*,* 46 %. Nejvyšší nárůst byl u parametru 1, kdy jeho průměrná hodnota vzrostla o 25*,* 59 %. Celková hodnota pak byla  $\overline{F_1}$  = 58,37%. Je však nutno říci, že, i když se jedná o zlepšení, nejsou výsledky modifikované verze příliš přesvědčivé. Nadále dochází k falešně pozitivním detekcím a výše popsaným chybám, jejich počet již ale není tak markantní, jako tomu bylo u původní verze.

Společným problémem obou verzí je však výpočetní náročnost a vysoká doba zpracovávání. Na počítači s procesorem Intel Core i3-3110M s taktem na dvou jádrech 2,4 GHz a 4 GB paměti RAM je v případě spuštění sekvence ze souboru přehrávání trhané a zpomalené. V případě, že však bylo přenášeno video přímo z webkamery, byl obraz plynulý.

## <span id="page-50-0"></span>**6 ZÁVĚR**

V této práci byl modifikován a testován algoritmus pro trasování objektů. Úvodem práce byly představeny metody, které umožňují správnou eliminaci pozadí, základní přístupy k detekci objektů a uvedeny byly také algoritmy sloužící k trasování a predikci pohybu objektů. Vytvořeno bylo grafické rozhraní, které nyní umožňuje nastavování parametrů v průběhu přehrávání videa pro každou sekvenci zvlášť. Program byl rozšířen o možnost použití tzv. zakázaných zón, uživatelsky definovatelných oblastí scény. V případě detekce pohybu v dané zóně dojde k vykonání předem definované akce. Takovou akcí může být buď vyhlášení poplachu spolu se snímkem narušitele dané zóny, nebo se jedná pouze o informaci, že se v dané zóně pohybuje objekt. Zvláštním typem je ignorovaná zóna, ve které nedochází k detekci a predikci pohybu, neboť není zvolená oblast pro účely dané instalace zajímavá. Dále byl do programu doplněn algoritmus na eliminaci střihu, který snižuje negativní dopady náhlých změn scény na výslednou úspěšnost.

Dále byla testována funkčnost implementovaných algoritmů. K tomu byla použita videa ze statických kamer. Testovací sada obsahovala záznamy z kamer nad dálnicemi, záznamy z bezpečnostních kamer uvnitř obchodů a obchodních domů, z bezpečnostních kamer hlídajících venkovní okolí budov a kamer sledujících pohyb na ulicích. Na 19 videosekvencích se nacházelo celkem 285 objektů. Původní verze programu správně detekovala pohyb ve 234 případech. Modifikovanému programu se podařilo detekovat 263 objektů, celkem tedy 92*,* 28 % všech objektů. Vysokých hodnot však nabývaly výskyty falešně pozitivních detekcí. Pro původní program se v sekvencích objevilo 1007 falešně pozitivních detekcí, při testování modifikace jich pak bylo celkem 246. Vzhledem k parametrům diskutovaným v kapitole [5.1.1,](#page-40-0) dosáhl algoritmus 15,75% zlepšení co se týče senzitivity –  $TPR$ . Hodnoty přesnosti  $PPV$ vzrostly mezi testovanými algoritmy průměrně o 19,44% a co se týče parametru  $F_1$ , došlo ke zlepšení modifikovaného algoritmu o 25*,* 59 %.

Nejlepších výsledků algoritmus dosahoval v sekvencích, které monitorovaly dopravu nad víceproudými silnicemi. Zpočátku v těchto případech docházelo ke sloučení více objektů do jedné detekce, z důvodu blízkého pohybu automobilů. Tento problém se podařilo odstranit stanovením hranic pro jednotlivé pruhy dané silnice.

Nejhorší výsledky vykazoval algoritmus v těch sekvencích, kde se sledované objekty pohybovaly v bezprostřední blízkosti snímacího zařízení a také v případech, kdy měly dané objekty podobný jas jako byl jas na pozadí.

## **LITERATURA**

- <span id="page-51-1"></span><span id="page-51-0"></span>[1] LEE, Hasup, HyungSeok KIM a Jee-In KIM. Background Subtraction Using Background Sets With Image- and Color-Space Reduction. In: *IEEE Transactions on Multimedia* [online]. 2016, **18**(10), s. 2093–2103 [cit. 2017-05-22]. DOI: 10.1109/TMM.2016.2595262. ISSN 1520-9210. Dostupné z: [http://](http://ieeexplore.ieee.org/document/7524018/) [ieeexplore.ieee.org/document/7524018/](http://ieeexplore.ieee.org/document/7524018/)
- <span id="page-51-2"></span>[2] ALDHAHERI, Asim R. a Eran A. EDIRISINGHE. Detection and Classification of a Moving Object in a Video Stream. *International Journal of Advances in Computer Science and Its Applications – IJCSIA Volume 4: Issue 2* [online]. Institute of Research Engineers and Doctors, 2014, 106–111 [cit. 2016-10-10]. ISBN 978-981-07-8859-9. Dostupné z: [http://www.seekdl.org/conferences\\_](http://www.seekdl.org/conferences_page_papers.php?confid=115) [page\\_papers.php?confid=115](http://www.seekdl.org/conferences_page_papers.php?confid=115)
- <span id="page-51-3"></span>[3] PRAJAPATI, Divyani a Hiren J. GALIYAWALA. A Review on Moving Object Detection and Tracking. In: *International Journal of Computer Application Volume 5 - No. 3* [online]. 2015, 168–175 [cit. 2016-10-10]. ISSN 2250-1797. Dostupné z: <http://rspublication.com/ijca/2015/APRIL15/22.pdf>
- <span id="page-51-4"></span>[4] SHAHBAZ, Ajmal, Joko HARIYONO a Kang-Hyun JO. Evaluation of background subtraction algorithms for video surveillance. In: *2015 21st Korea-Japan Joint Workshop on Frontiers of Computer Vision (FCV)* [online]. IEEE, 2015, s. 1–4 [cit. 2016-10-17]. DOI: 10.1109/FCV.2015.7103699. ISBN 978-1- 4799-1720-4. Dostupné z: <http://ieeexplore.ieee.org/document/7103699/>
- <span id="page-51-5"></span>[5] SHUMING Jiang, Zhiqiang WEI, Shuai WANG, Zhizheng ZHOU a Jianfeng ZHANG. A new algorithm for background extraction under video surveillance. In: *IEEE Conference Anthology* [online]. IEEE, 2013, s. 1–4 [cit. 2016-10- 17]. DOI: 10.1109/ANTHOLOGY.2013.6784719. ISBN 978-1-4799-1660-3. Dostupné z: <http://ieeexplore.ieee.org/document/6784719/>
- <span id="page-51-6"></span>[6] VARADARAJAN, Sriram, Hongbin WANG, Paul MILLER a Huiyu ZHOU. Regularised region-based Mixture of Gaussians for dynamic background modelling. In: *2014 11th IEEE International Conference on Advanced Video and Signal Based Surveillance (AVSS)* [online]. IEEE, 2014, s. 19–24 [cit. 2016-10-18]. DOI: 10.1109/AVSS.2014.6918638. ISBN 978-1-4799-4871-0. Dostupné z: [http:](http://ieeexplore.ieee.org/lpdocs/epic03/wrapper.htm?arnumber=6918638) [//ieeexplore.ieee.org/lpdocs/epic03/wrapper.htm?arnumber=6918638](http://ieeexplore.ieee.org/lpdocs/epic03/wrapper.htm?arnumber=6918638)
- <span id="page-51-7"></span>[7] MADDALENA, Lucia a Afredo PETROSINO. A Self-Organizing Approach to Background Subtraction for Visual Surveillance Applications. In: *IEEE*

*Transactions on Image Processing* [online]. 2008, 17 (7), s. 1168–1177 [cit. 2016- 11-27]. DOI: 10.1109/TIP.2008.924285. ISSN 1057-7149. Dostupné z: [http:](http://ieeexplore.ieee.org/document/4527178/) [//ieeexplore.ieee.org/document/4527178/](http://ieeexplore.ieee.org/document/4527178/)

- <span id="page-52-0"></span>[8] GEMIGNANI, Giorgio a Alessandro ROZZA. A novel background subtraction approach based on multi layered self-organizing maps. In: *2015 IEEE International Conference on Image Processing (ICIP)* [online]. IEEE, 2015, s. 462– 466 [cit. 2016-11-27]. DOI: 10.1109/ICIP.2015.7350841. ISBN 978-1-4799-8339- 1. Dostupné z: <http://ieeexplore.ieee.org/document/7350841/>
- <span id="page-52-1"></span>[9] GEMIGNANI, Giorgio a Alessandro ROZZA. A Robust Approach for the Background Subtraction Based on Multi-Layered Self-Organizing Maps. In: *IEEE Transactions on Image Processing* [online]. 2016, 25 (11), s. 5239–5251 [cit. 2016-10-18]. DOI: 10.1109/TIP.2016.2605004. ISSN 1057-7149. Dostupné z: <http://ieeexplore.ieee.org/document/7557059/>
- <span id="page-52-2"></span>[10] YILMAZ, Alper, Omar JAVED a Mubarak SHAH. Object tracking. In: *ACM Computing Surveys* [online]. 2006, 38 (4), 13-es [cit. 2017-05-22]. DOI: 10.1145/1177352.1177355. ISSN 03600300. Dostupné z: [http://portal.acm.](http://portal.acm.org/citation.cfm?doid=1177352.1177355) [org/citation.cfm?doid=1177352.1177355](http://portal.acm.org/citation.cfm?doid=1177352.1177355)
- <span id="page-52-3"></span>[11] SENGAR, Sandeep Singh a Susanta MUKHOPADHYAY. Moving object tracking using Laplacian-DCT based perceptual hash. In: *2016 International Conference on Wireless Communications, Signal Processing and Networking (WiSPNET)* [online]. IEEE, 2016, s. 2345–2349 [cit. 2017-05-22]. DOI: 10.1109/WiSPNET.2016.7566561. ISBN 978-1-4673-9338-6. Dostupné z: [http:](http://ieeexplore.ieee.org/document/7566561/) [//ieeexplore.ieee.org/document/7566561/](http://ieeexplore.ieee.org/document/7566561/)
- <span id="page-52-4"></span>[12] HU, Weiming, Tieniu TAN, Liang WANG a Steve MAYBANK. A Survey on Visual Surveillance of Object Motion and Behaviors. In: *IEEE Transactions on Systems, Man and Cybernetics, Part C (Applications and Reviews)* [online]. 2004, 34 (3), s. 334–352 [cit. 2016-12-14]. DOI: 10.1109/T-SMCC.2004.829274. ISSN 1094-6977. Dostupné z: [http://ieeexplore.ieee.](http://ieeexplore.ieee.org/document/1310448/) [org/document/1310448/](http://ieeexplore.ieee.org/document/1310448/)
- <span id="page-52-5"></span>[13] MARTEDI, Sandy, Bruce THOMAS a Hideo SAITO. Region-based tracking using sequences of relevance measures. In: *2013 IEEE International Symposium on Mixed and Augmented Reality (ISMAR)* [online]. IEEE, 2013, s. 1–6 [cit. 2016-12-14]. DOI: 10.1109/ISMAR.2013.6671834. ISBN 978-1-4799-2869-9. Dostupné z: <http://ieeexplore.ieee.org/document/6671834/>
- <span id="page-53-0"></span>[14] DEY, Aniruddha. A contour based procedure for face detection and tracking from video. In: *2016 3rd International Conference on Recent Advances in Information Technology (RAIT)* [online]. IEEE, 2016, s. 483–488 [cit. 2016-12- 14]. DOI: 10.1109/RAIT.2016.7507949. ISBN 978-1-4799-8579-1. Dostupné z: <http://ieeexplore.ieee.org/document/7507949/>
- <span id="page-53-1"></span>[15] PETIT, Antoine, Eric MARCHAND a Keyvan KANANI. Combining complementary edge, keypoint and color features in model-based tracking for highly dynamic scenes. In: *2014 IEEE International Conference on Robotics and Automation (ICRA)* [online]. IEEE, 2014, s. 4115–4120 [cit. 2016-12- 14]. DOI: 10.1109/ICRA.2014.6907457. ISBN 978-1-4799-3685-4. Dostupné z: <http://ieeexplore.ieee.org/document/6907457/>
- <span id="page-53-2"></span>[16] YUSSIFF, Abdul-Lateef, Suet-Peng YONG a Baharum B. BAHARUDIN. Parallel Kalman filter-based multi-human tracking in surveillance video. In: *2014 International Conference on Computer and Information Sciences (IC-COINS)* [online]. IEEE, 2014, s. 1–6 [cit. 2016-12-14]. DOI: 10.1109/ICCO-INS.2014.6868359. ISBN 978-1-4799-4390-6. Dostupné z: [http://ieeexplore.](http://ieeexplore.ieee.org/document/6868359/) [ieee.org/document/6868359/](http://ieeexplore.ieee.org/document/6868359/)
- <span id="page-53-4"></span>[17] GREWAL, Mohinder S. a Angus P. ANDREWS. *Kalman Filtering (Second Edition) Theory and Practice Using MATLAB*. 2nd ed. New York, NY: Wiley-Interscience, 2001. ISBN 04-712-6638-8.
- <span id="page-53-5"></span>[18] FAN Zhang, Yang GAO a Jason D. BAKOS. Lucas-Kanade Optical Flow estimation on the TI C66x digital signal processor. In: *2014 IEEE High Performance Extreme Computing Conference (HPEC)* [online]. IEEE, 2014, s. 1–6 [cit. 2016-12-14]. DOI: 10.1109/HPEC.2014.7040984. ISBN 978-1-4799-6233-4. Dostupné z: <http://ieeexplore.ieee.org/document/7040984/>
- <span id="page-53-3"></span>[19] BRADSKI, Gary R. *Learning OpenCV*. Sebastopol: O'Reilly, c2008, xvii, 555 s. ISBN 978-0-596-51613-0.
- <span id="page-53-6"></span>[20] ŘÍHA, Kamil. *Pokročilé techniky zpracování obrazu*. Brno: Vysoké učení technické v Brně, Fakulta eletrotechniky a komunikačních technologí, 2012 [cit. 2017-05-20]. ISBN 978-80-214-4894-0.
- <span id="page-53-7"></span>[21] SON, Kim Dinh. Moving Target Tracking with OpenCV. In: *GitHub.com* [online]. 2015 [cit. 2017-05-19]. Dostupné z: [https://github.com/](https://github.com/Franciscodesign/Moving-Target-Tracking-with-OpenCV/tree/master/src) [Franciscodesign/Moving-Target-Tracking-with-OpenCV/tree/master/](https://github.com/Franciscodesign/Moving-Target-Tracking-with-OpenCV/tree/master/src) [src](https://github.com/Franciscodesign/Moving-Target-Tracking-with-OpenCV/tree/master/src). Zdrojový kód.
- <span id="page-54-0"></span>[22] *OpenCV: Open source computer vision* [online]. [cit. 2016-12-14]. Dostupné z: <http://opencv.org>
- <span id="page-54-1"></span>[23] KOLOUCHOVÁ, Michaela. *Morfologické operace ve zpracování obrazu*. Brno, 2008, 80 s. Diplomová práce. FIT VUT v Brně. Vedoucí práce Ing. ADAM HEROUT, Ph.D.
- <span id="page-54-2"></span>[24] POWERS, David Evaluation: From Precision, Recall and F-Factor to ROC, Informedness, Markedness & Correlation. In: *Journal of Machine Learning Technologies* [online]. 2 (1). 2011, s. 37–63 [cit. 2017-05-15]. DOI: 10.9735/2229-3981. ISSN 22293981. Dostupné z: [http://dspace2.flinders.edu.au/xmlui/bitstream/handle/2328/27165/](http://dspace2.flinders.edu.au/xmlui/bitstream/handle/2328/27165/Powers%20Evaluation.pdf?sequence=1) [Powers%20Evaluation.pdf?sequence=1](http://dspace2.flinders.edu.au/xmlui/bitstream/handle/2328/27165/Powers%20Evaluation.pdf?sequence=1)

# **SEZNAM SYMBOLŮ, VELIČIN A ZKRATEK**

<span id="page-55-0"></span>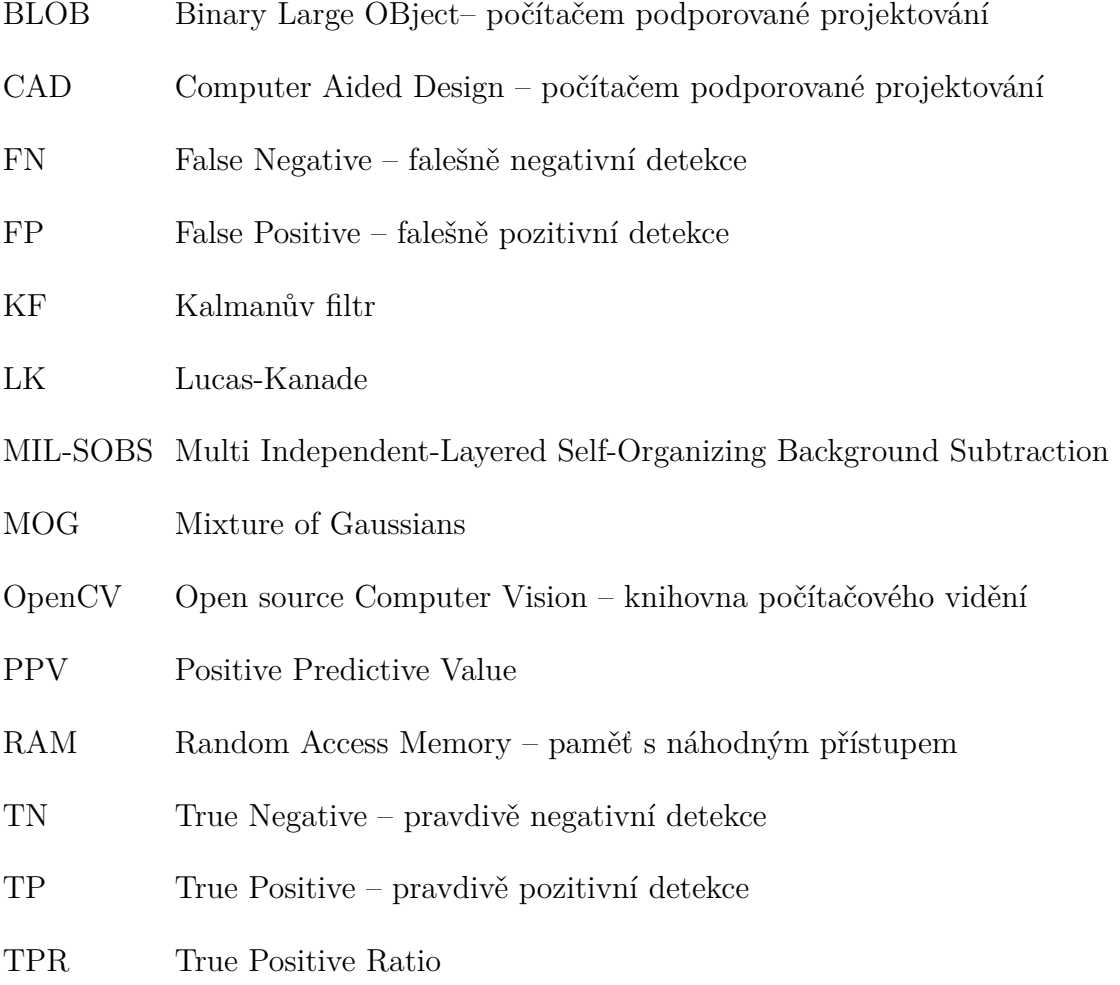

# **SEZNAM PŘÍLOH**

<span id="page-56-0"></span>**[A Obsah přiloženého CD](#page-57-0) 57**

56

# <span id="page-57-0"></span>**A OBSAH PŘILOŽENÉHO CD**

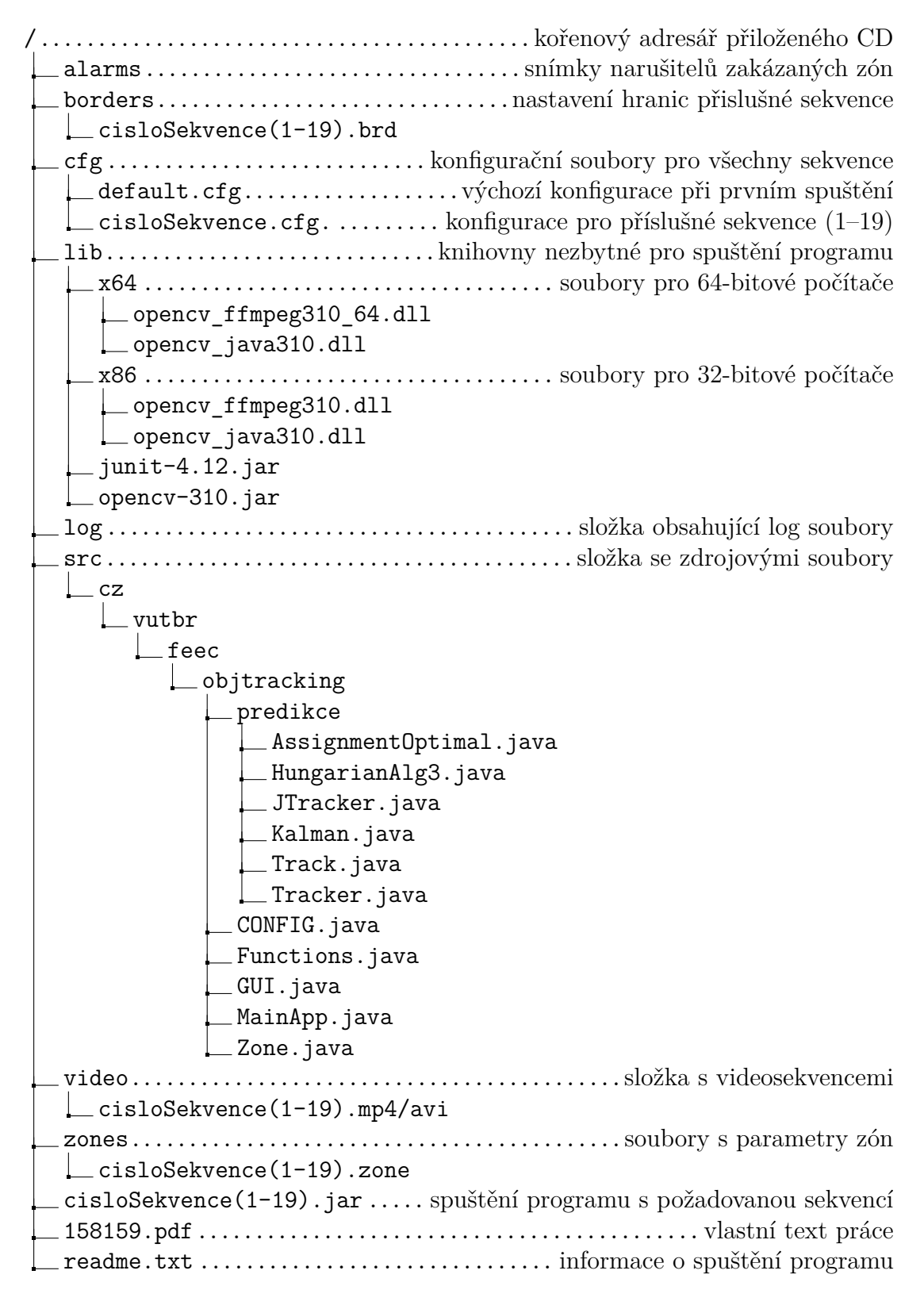